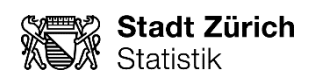

# **Bevölkerungsszenarien 2017 – 2030**

**Dokumentation** 

Zürich, 18. Mai 2017

### **Impressum**

### **Herausgeberin**

Stadt Zürich Präsidialdepartement Statistik Stadt Zürich

**Autor** Dr. Klemens Rosin

### **Auskunft**

Dr. Klemens Rosin

Napfgasse 6, 8001 Zürich www.stadt-zuerich.ch/statistik

Telefon 044 412 08 00 Telefax 044 270 92 18

# Inhalt

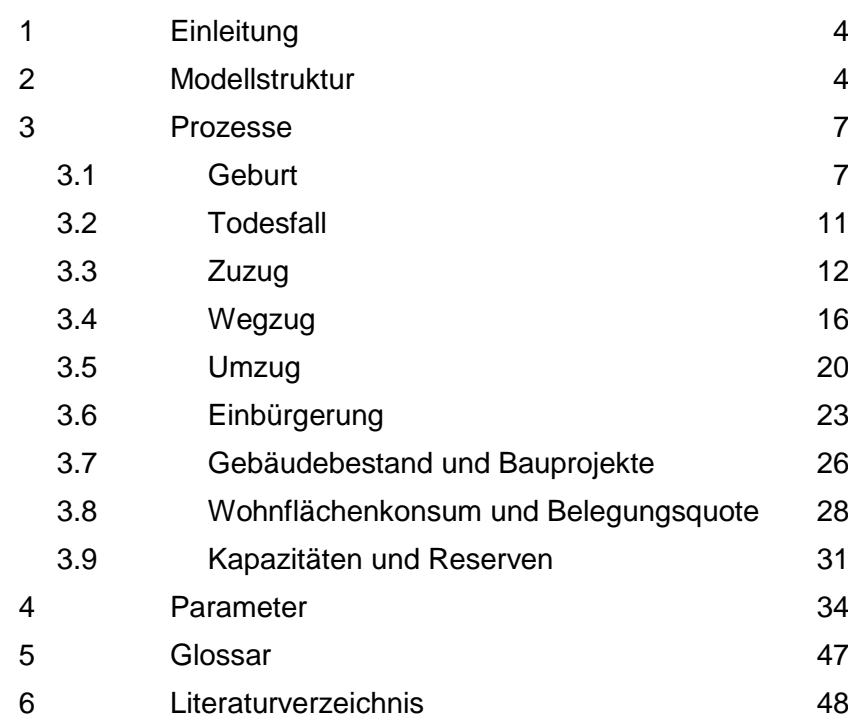

# <span id="page-3-0"></span>**1 Einleitung**

Die vorliegende Dokumentation enthält einen Überblick über die **Modellstruktur** der Bevölkerungsszenarien (Kapitel 2). Zudem werden Modellierung der einzelnen Prozesse sowie Funktionsweise der **Parameter** anhand von Skizzen erläutert (Kapitel 3). Statistik Stadt Zürich publiziert drei Szenarien zur zukünftigen Bevölkerungsentwicklung; die in den jeweiligen Szenarien gewählten **Parameterwerte** sind in Tabellen dokumentiert (Kapitel 4).

# <span id="page-3-1"></span>**2 Modellstruktur**

Allgemeines

Das Modell für die Bevölkerungsszenarien besteht einerseits aus einem Wohnraum-, anderseits aus einem Demographiemodell. Das Demographiemodell ist **hierarchisch** im Wohnraummodell integriert (G\_2.1). Das Resultat des Wohnraummodells besteht aus einer Personenobergrenze für die Stadt Zürich (wie viele Menschen können maximal in Zürich wohnen?); das Demographiemodell bewegt sich innerhalb der Vorgaben des Wohnraummodells.

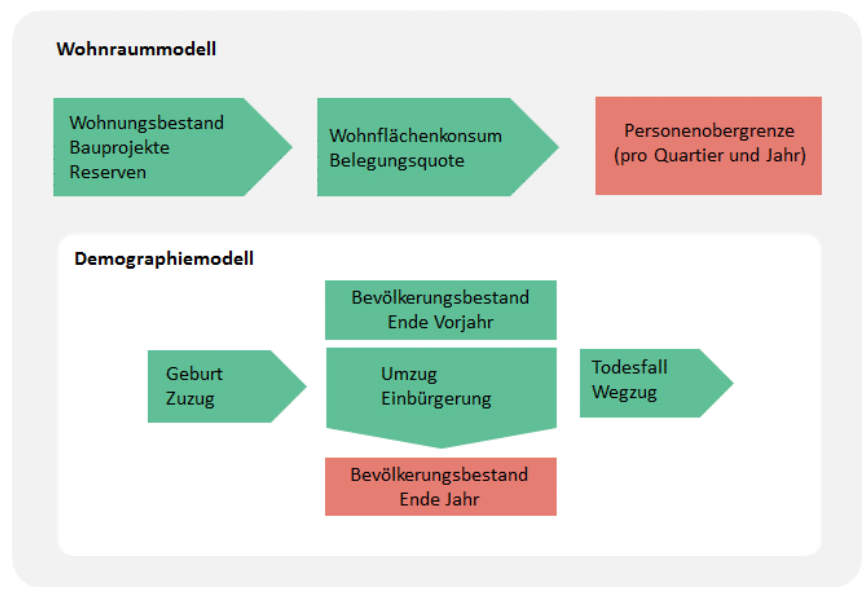

G\_2.1: Wohnraum- und Demographiemodell

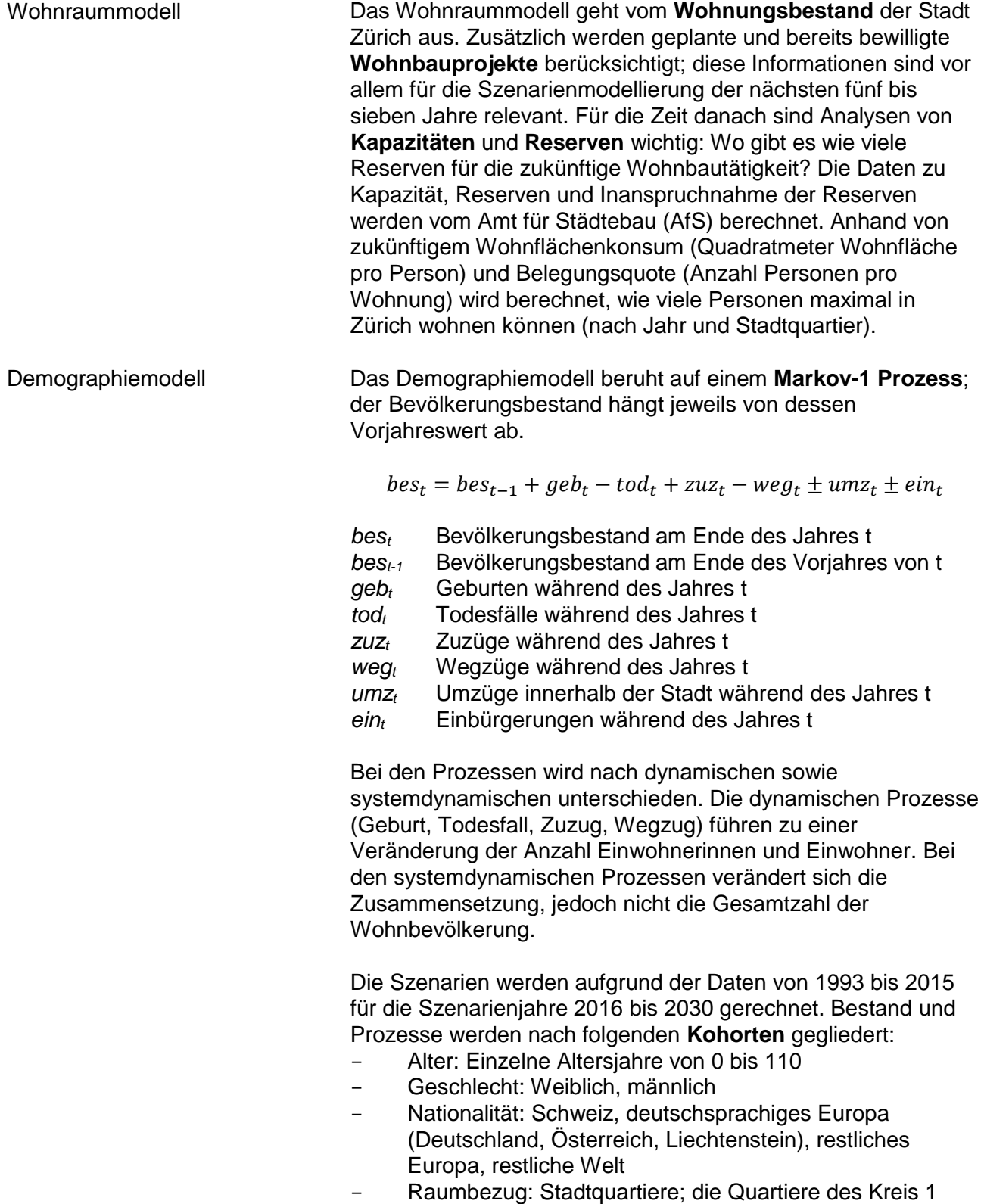

werden zusammengefasst; dadurch ergeben sich 31 räumliche Einheiten

#### Zeitliche Aspekte

Im Szenarienmodell werden verschiedene Zeitspannen verwendet (G\_2.2); der Zeitbezug ist je nach modelliertem Prozess (Geburten, Todesfälle, usw.) unterschiedlich. Grundsätzlich sind drei Zeitspannen von Interesse:

- **Vorhandene Daten**: Für welche Zeitperiode sind Daten verfügbar?
- **Datenbasis**: Für die meisten Prozesse werden Trends oder Mittelwerte berechnet. Als Datenbasis dazu werden meistens die letzten zehn Jahre verwendet («normale Datenbasis»). Bei gewissen Prozessen, die sich von Jahr zu Jahr in ihrer Dynamik nur geringfügig ändern, werden zwecks robusteren Berechnung längere Zeitperioden verwendet («lange Datenbasis»). Die «lange Datenbasis» wird beispielsweise für die Berechnung der zukünftigen Sterberaten verwendet.
- **Szenarienjahre**: Für welche Jahre in der Zukunft werden die Szenarien berechnet?

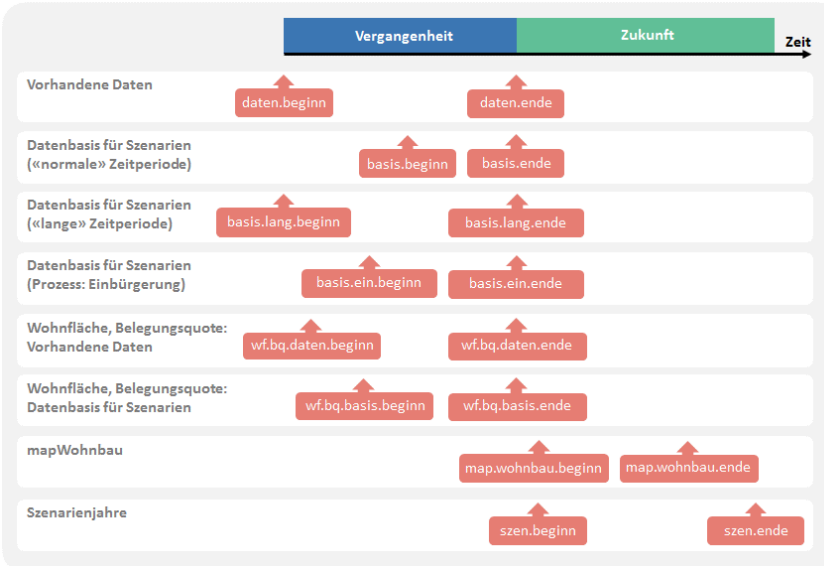

G\_2.2: Zeit-Parameter

## <span id="page-6-0"></span>**3 Prozesse**

Die Modelle für die verschiedenen Prozesse sowie die Funktionsweisen der Parameter werden anhand von Skizzen erklärt. In diesen Skizzen werden für die Auswertungsdimensinen Symbol-Werte eingesetzt; beispielsweise wird bei einer Analyse nach Quartier der Text «Quartier = Höngg» verwendet. Die Modellparameter sind in den Skizzen stets mit roter Farbe hinterlegt.

#### <span id="page-6-1"></span>**3.1 Geburt**

Bei der Berechnung der Fertilitätsraten wurde Folgendes beachtet: Weil mehrmals über die Altersverteilung gefiltert wird (Vergangenheit und Zukunft), wird darauf geachtet, dass die **Spannweite an Altersjahren** genügend gross ist, sodass bei den finalen, gefilterten Daten für die entsprechenden Altersjahre («gebärfähiges Alter») Werte vorhanden sind.

Altersverteilungen von Bestand und Geburten filtern

Pro Heimatkategorie, Quartier und Kalenderjahr werden die Altersverteilungen der Anzahl Frauen im Bestand sowie der Anzahl Geburten mit einem Filter geglättet (G\_3.1.1)

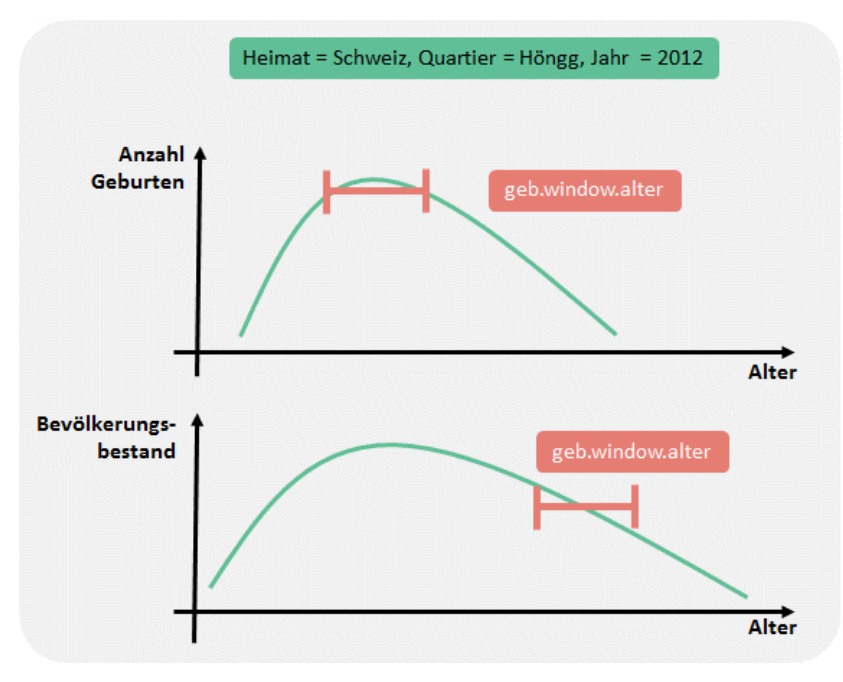

G\_3.1.1: Filter über Altersverteilung

Fertilitätsraten der Vergangenheit

Die Fertilitätsrate wird bloss im Bereich des sogenannt «gebärfähigen Alters» berechnet (in Demographie üblich: 15 bis 49 Jahre). Diese Altersgrenzen werden im Bevölkerungsszenarienmodell als Parameter geführt, falls die Altersgrenze in Zukunft angepasst werden müsste.

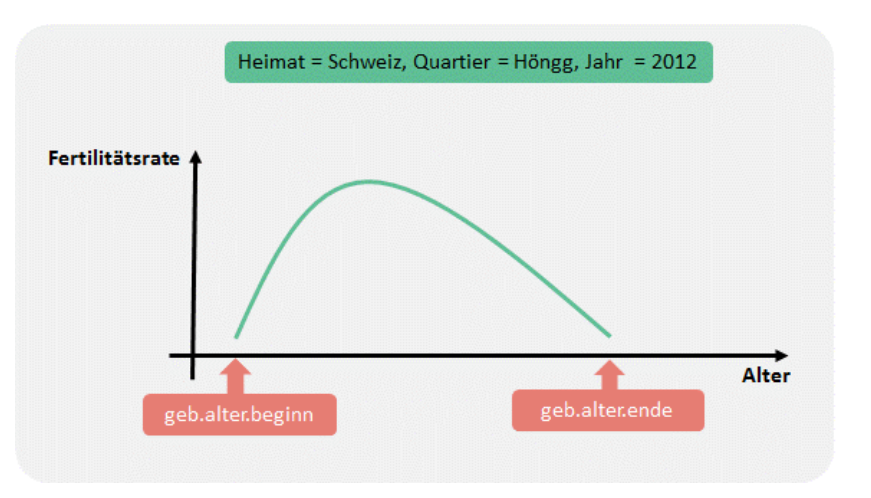

G\_3.1.2: Fertilitätsrate und gebärfähiges Alter

Im Modell werden sogenannte Basisjahre ausgewählt (z.B. die letzten zehn Jahre). Für diese Jahre werden für die Geburtenraten nach Heimatkategorie, Quartier und Alter die **Trends** respektive **Mittelwerte** berechnet. Es wird mittels eines Parameters (*geb.anteil.trend*) festgelegt, wieviel Prozent der Differenz zwischen Regression und Mittelwert zum Mittelwert addiert werden. Es ist aber wenig realistisch, dass sich die Fertilitätsrate beliebig ändert. Daher wird eine gewisse **Bandbreite** der Fertilitätsrate angegeben (Parameter *geb.grenze.prozent*).

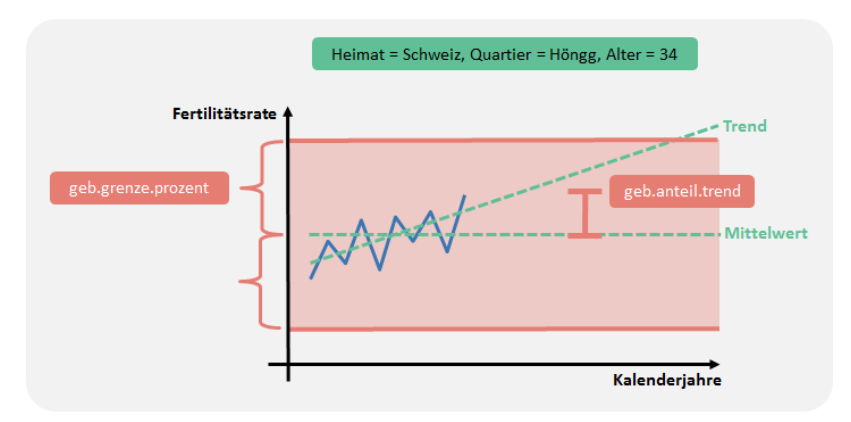

G\_3.1.3: Trend und Mittel der Fertilitätsrate

Fertilitätsrate: Trend und Mittel

Damit (wegen der Einhaltung der Bandbreite) die Kurve der Fertilitätsrate keine Knickstelle aufweist, wird ein weiterer Filter angewendet (Parameter *geb.window.grenz*).

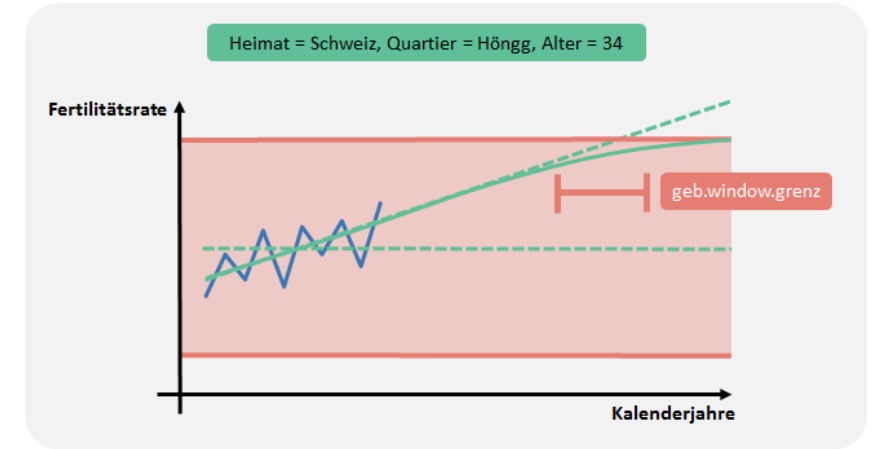

G\_3.1.4: Knickstelle und Filter

Filter über Altersverteilung der zukünftigen Fertilitätsraten

Die Altersverteilungen der zukünftigen Fertilitätsraten werden gefiltert.

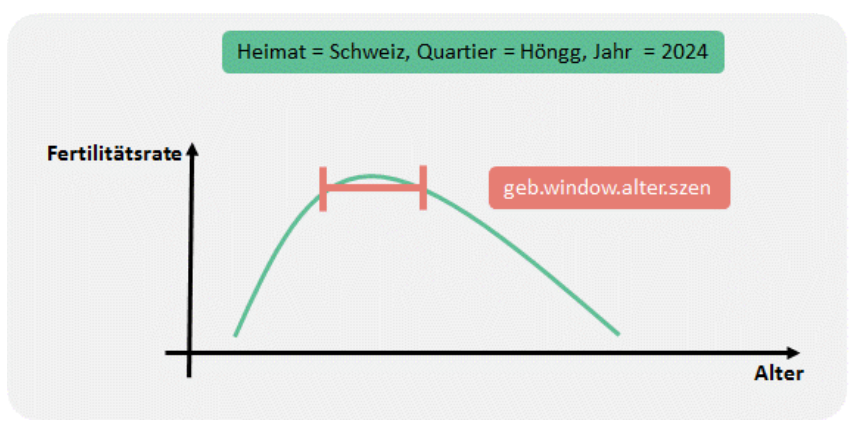

G\_3.1.5: Zukünftige Fertilitätsraten, Filter über Altersverteilung

#### Geschlechterverhältnis

Nationalität von Mutter und Kind

Nebst der Berechnung der Fertilitätsrate werden im Bereich «Geburten» Annahmen über zukünftige Werte zum Geschlechterverhältnis bei Neugeborenen sowie die Heimat der Kinder getroffen. In dem Szenarienmodell wird jedoch nicht das Geschlechterverhältnis (Anzahl **Knabengeburten pro 100 Mädchengeburten**) sondern der Anteil Mädchen verwendet. Da dieser Anteil keinem Trend unterliegt, wird der Mittelwert der Basisjahre verwendet.

Kinder haben nicht immer die gleiche **Nationalität** wie ihre Mutter. So ist es beispielsweise möglich, dass ein Neugeborenes einer **deutschen Mutter**, die mit einem Schweizer Vater verheiratet ist, **Heimat Schweiz** aufweist. Bei dieser Abschätzung wird mit dem Parameter *geb.heimat.trend* bestimmt, wie hoch der Anteil «Trend» bei den zukünftigen Jahren ist. Die zukünftigen Anteilswerte werden proportional korrigiert, sodass die Summe der Anteile über Heimat der Kinder hundert Prozent ergeben.

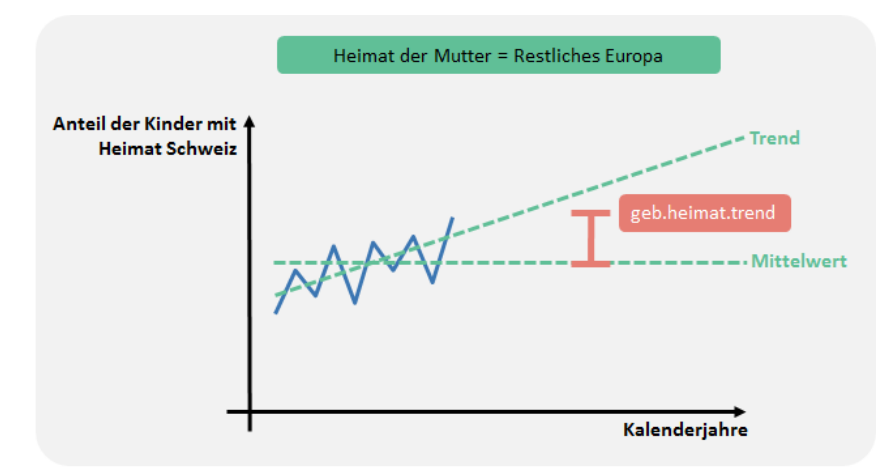

G\_3.1.6: Nationalität von Mutter und Kind; Trend und Mittel

#### <span id="page-10-0"></span>**3.2 Todesfall**

In der Stadt Zürich sterben pro Altersjahr und Geschlecht zu wenige Menschen um zuverlässig die Sterberaten nach Altersjahr und Geschlecht zu schätzen. Dieses Problem tritt insbesondere im Altersbereich der 20- bis 40-Jährigen auf. Die Sterberaten des Bundesamtes für Statistik (BFS) für die gesamte Schweiz weichen bezüglich Werte/Niveau nur geringfügig von den Stadt Zürich-Daten ab. Die BFS-Sterberaten sind – wegen der grösseren Population – vor allem im Bereich der 20- bis 40-Jährigen deutlich robuster. Deshalb werden im Bevölkerungsszenarienmodell die BFS-Sterberaten verwendet. Diese werden vom BFS berechnet (Sterberate nach Geschlecht, Alters- und Kalenderjahr; Zeitperiode bis 2050).

#### <span id="page-11-0"></span>**3.3 Zuzug**

Bei der Berechnung der Zuzugsraten wird unter anderem nach Quartieren unterschieden. Aus **Quartierperspektive** ist es unbedeutend, ob eine Person von ausserhalb der Stadt Zürich oder aus einem anderen Quartier zuzieht. Deshalb werden bei den Zuzugsraten die Zuzüge von ausserhalb sowie die Zuzüge aus Umzügen gemeinsam betrachtet; diese werden als **Zuzüge\*** («Zuzüge Stern»; Abkürzung «ZuzügeS») bezeichnet. Die entsprechende Rate wird Zuzugsrate\* genannt.

Zuzugsraten werden in einem ersten Schritt bloss nach Quartier berechnet. Analog zu anderen Prozessen (z.B. Geburt) wird beim Zuzug ebenfalls ein Parameter für den Anteil Trend in den Szenarien verwendet (Parameter *zuz.rate.anteil.trend*). Der Parameter *zuz.rate.grenze.prozent* gibt die Bandbreite vor. Um zu vermeiden, dass die Kurve der Zuzugsrate eine Knickstelle aufweist (wegen der Einhaltung der Bandbreite), wird ein weiterer Filter angewendet (Parameter *zuz.rate.window.grenz*).

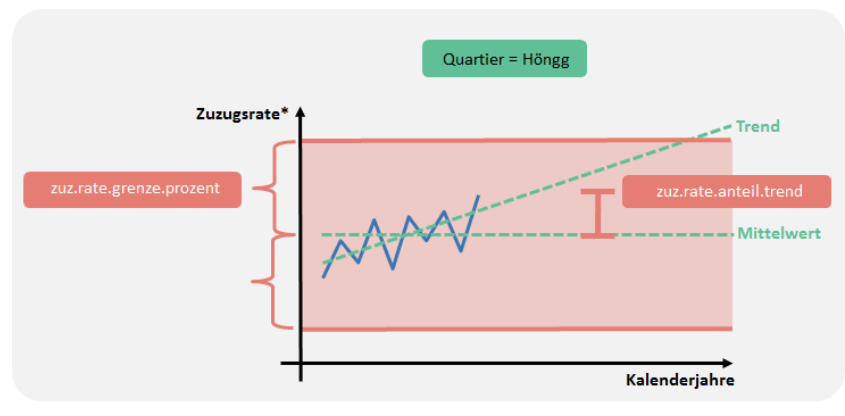

G\_3.3.1: Trend und Mittel der Zuzugsrate

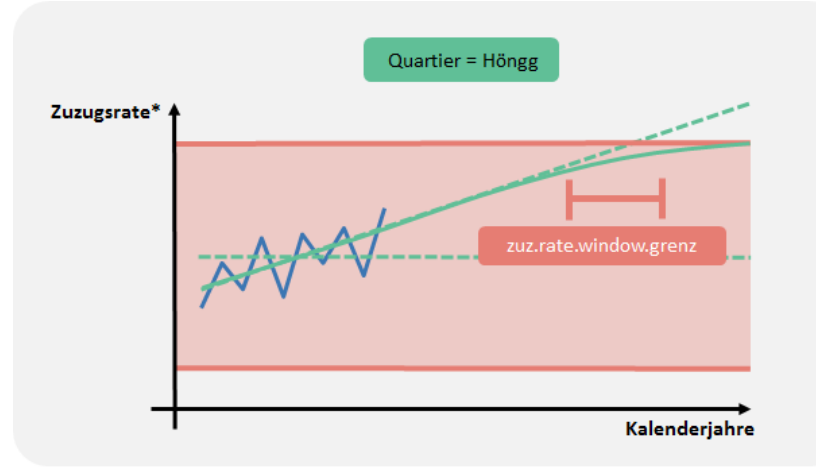

G\_3.3.2: Knickstelle und Filter

Zuzugsrate\*: Trend und Mittel

Altersverteilung im Zuzug\*

Die Altersverteilung im Zuzug\* wird mit dem Parameter *zuz.altvert.window.alter* gefiltert. Die zeitliche Veränderung über Jahre wird mittels Parametern zu Trend und Mittel modelliert (Parameter *zuz.altvert.grenze.prozent*, *zuz.altvert.anteil.trend*). Dabei wird vermieden, dass sich ein Knickpunkt ausbildet (Parameter *zuz.altvert.window.grenz*). Anschliessend wird die Altersverteilung im Zuzug\* der zukünftigen Jahre gefiltert (Parameter *zuz.altvert.window.alter*).

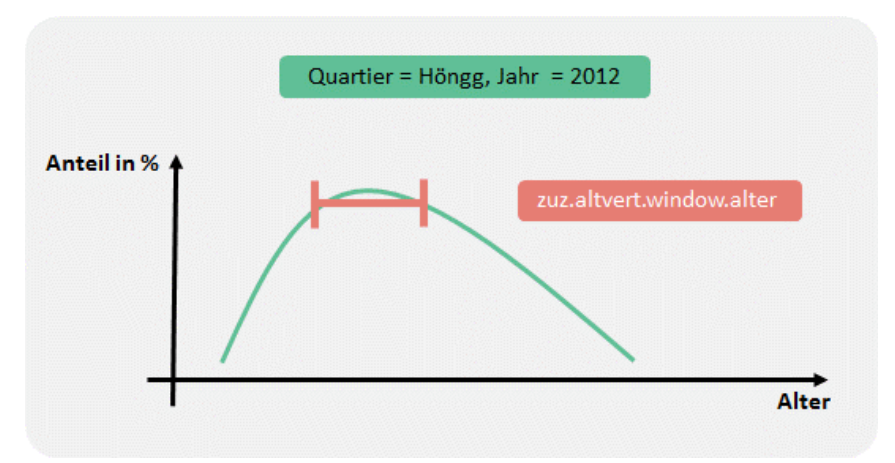

G\_3.3.3: Filter der Altersverteilung im Zuzug\*

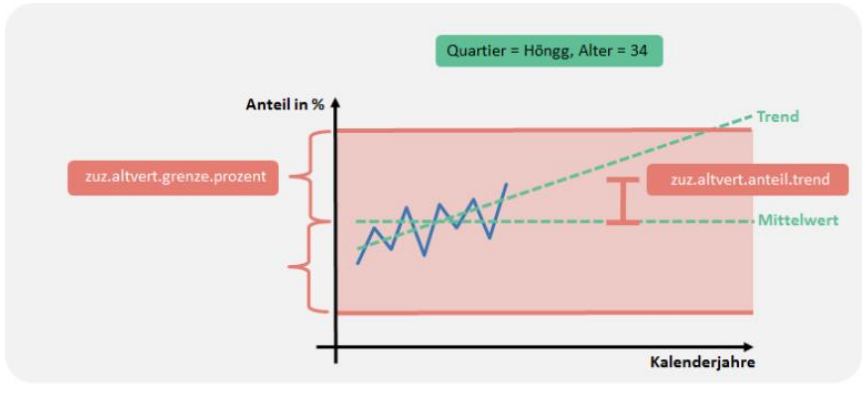

G\_3.3.4: Zeitliche Entwicklung der Altersverteilung im Zuzug\*

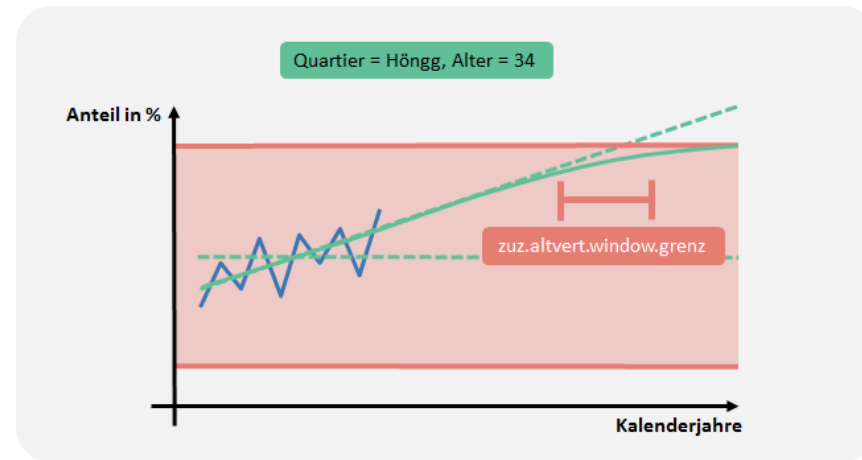

G\_3.3.5: Altersverteilung im Zuzug\*: Knickpunkt vermeiden

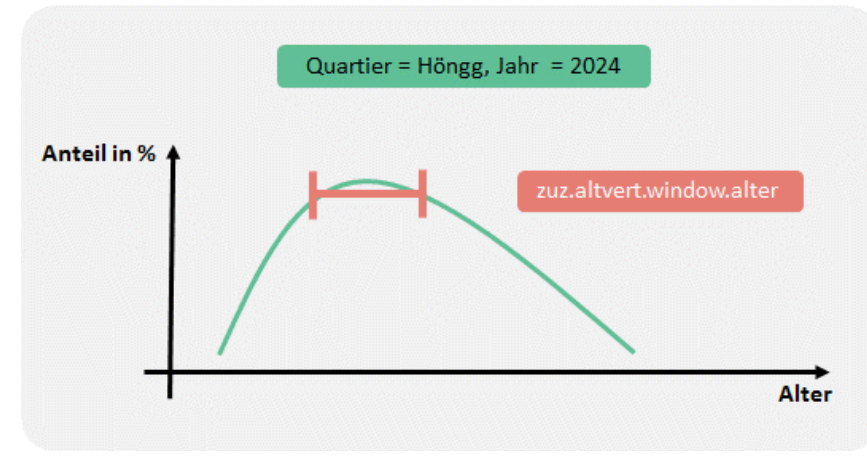

G\_3.3.6: Altersverteilung im Zuzug\*: Knickpunkt vermeiden

Verteilung von Geschlecht und Heimat im Zuzug\* Die zeitliche Entwicklung der Anteile von Geschlecht und Heimat (z.B. Schweizerinnen) im Zuzug wird mit den Parametern *zuz.ghvert.anteil.trend* sowie *zuz.ghvert.grenze.prozent* gesteuert. Anschliessend wird über Kalenderjahre gefiltert um einen eventuellen Knickpunkt zu vermeiden (Parameter zuz.ghvert.window.grenz).

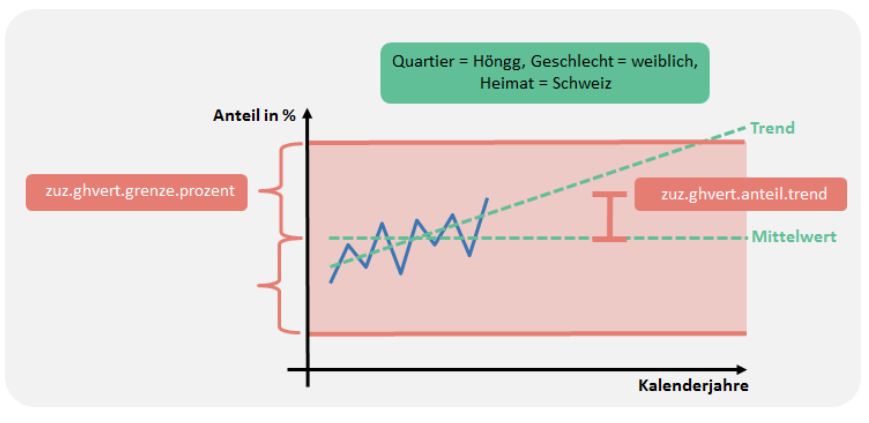

G\_3.3.7: Filter der Altersverteilung im Zuzug\*

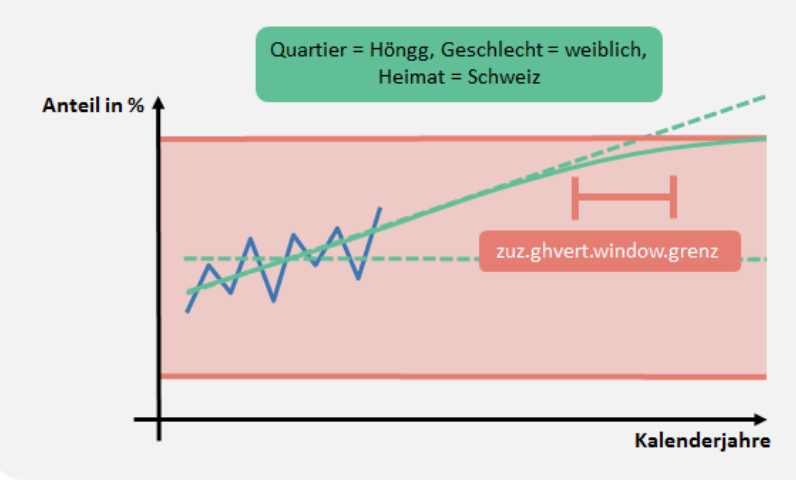

G\_3.3.8: Filter über Kalenderjahre

#### <span id="page-15-0"></span>**3.4 Wegzug**

Die Berechnung der Wegzugsraten erfolgt analog dem Vorgehen bei dem Berechnen der Zuzugsraten. Bei der Berechnung der Wegzugsraten wird unter anderem nach Quartieren unterschieden. Aus **Quartierperspektive** ist es unbedeutend, ob eine Person von ausserhalb der Stadt Zürich oder aus einem anderen Quartier zuzieht. Deshalb werden bei den Wegzugsraten die Wegzüge von ausserhalb sowie die Wegzüge aus Umzügen gemeinsam betrachtet; diese werden als **Wegzüge\*** («Wegzüge Stern»; Abkürzung «WegzügeS») bezeichnet. Die entsprechende Rate wird Wegzugsrate\* genannt.

Wegzugsraten werden in einem ersten Schritt bloss nach Quartier berechnet. Analog zu anderen Prozessen (z.B. Geburt) wird beim Wegzug ebenfalls ein Parameter für den Anteil Trend in den Szenarien verwendet (Parameter *weg.rate.anteil.trend*). Der Parameter *weg.rate.grenze.prozent* gibt die Bandbreite vor. Um zu vermeiden, dass die Kurve der Wegzugsrate eine Knickstelle aufweist (wegen der Einhaltung der Bandbreite), wird ein weiterer Filter angewendet (Parameter *weg.rate.window.grenz*).

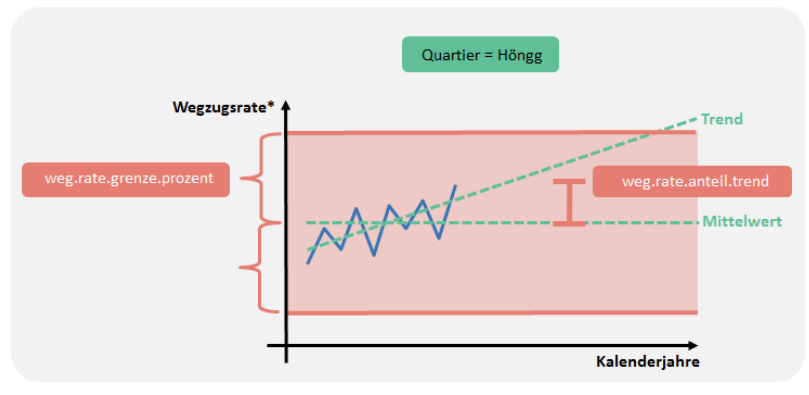

G\_3.3.1: Trend und Mittel der Wegzugsrate

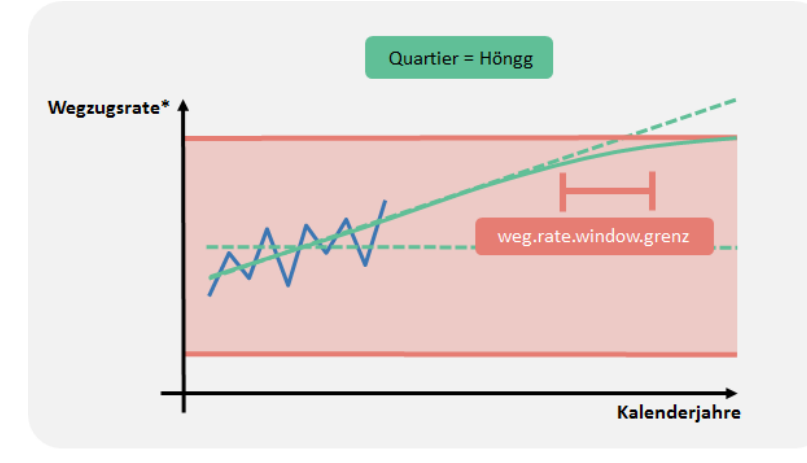

Wegzugsrate\*: Trend und Mittel G\_3.3.2: Knickstelle und Filter

Die Altersverteilung im Wegzug\* wird mit dem Parameter *weg.altvert.window.alter* gefiltert. Die zeitliche Veränderung über Jahre wird mittels Parametern zu Trend und Mittel modelliert (Parameter *weg.altvert.grenze.prozent*, *weg.altvert.anteil.trend*). Dabei wird vermieden, dass sich ein Knickpunkt ausbildet (Parameter *weg.altvert.window.grenz*). Anschliessend wird die Altersverteilung im Wegzug\* der zukünftigen Jahre gefiltert (Parameter *weg.altvert.window.alter*).

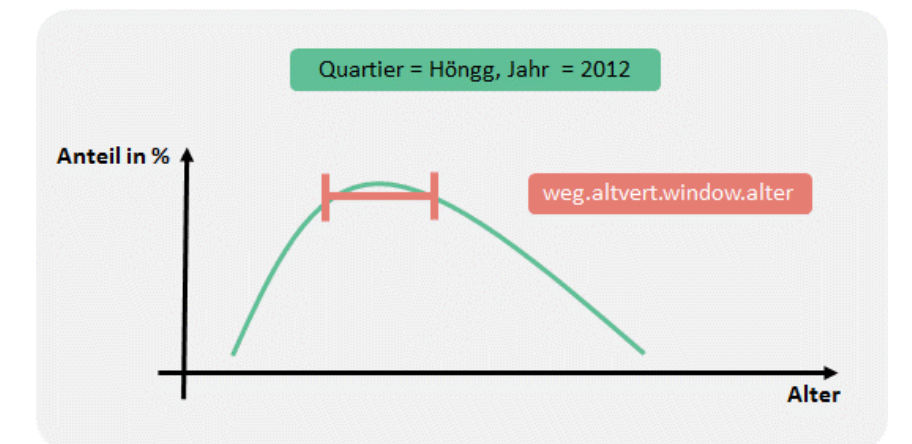

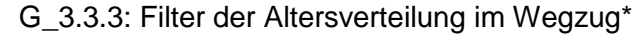

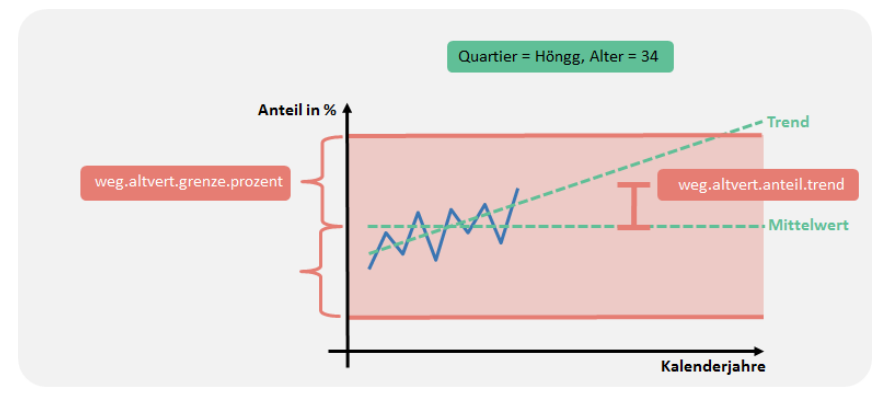

G\_3.3.4: Zeitliche Entwicklung der Altersverteilung im Wegzug\*

Altersverteilung im Wegzug\*

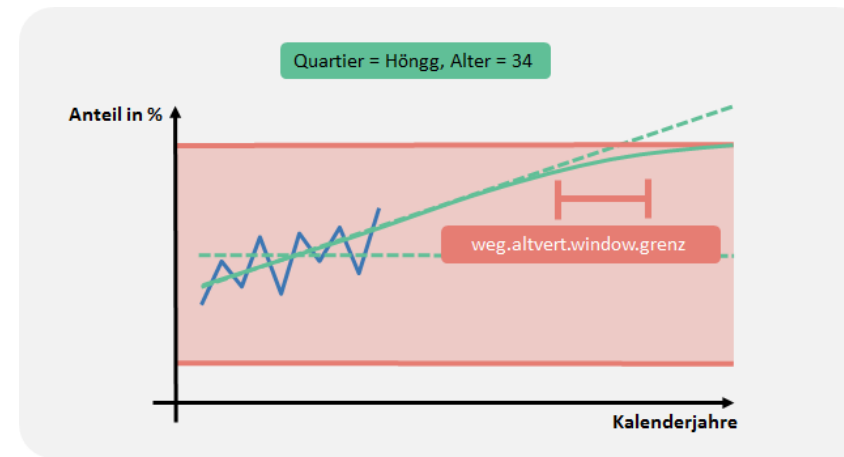

G\_3.3.5: Altersverteilung im Wegzug\*: Knickpunkt vermeiden

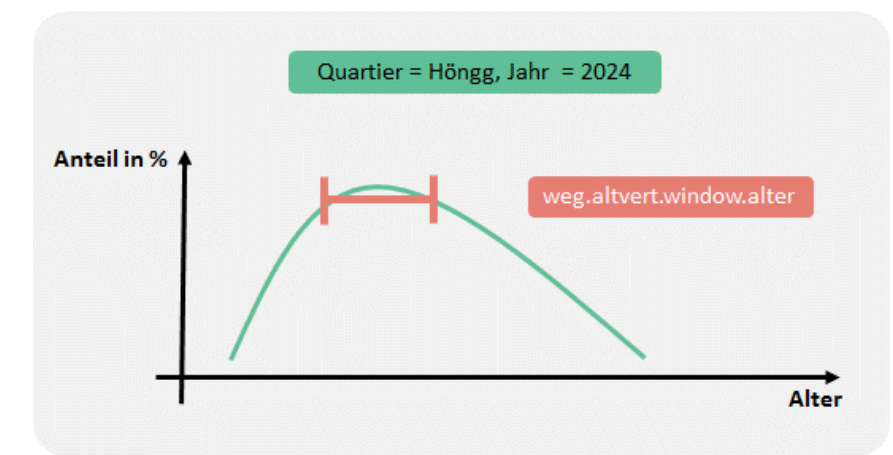

G\_3.3.6: Altersverteilung im Wegzug\*: Knickpunkt vermeiden

Verteilung von Geschlecht und Heimat im Wegzug\* Die zeitliche Entwicklung der Anteile von Geschlecht und Heimat (z.B. Schweizerinnen) im Wegzug wird mit den Parametern *weg.ghvert.anteil.trend* sowie *weg.ghvert.grenze.prozent* gesteuert. Anschliessend wird über Kalenderjahre gefiltert um einen eventuellen Knickpunkt zu vermeiden (Parameter *weg*.ghvert.window.grenz).

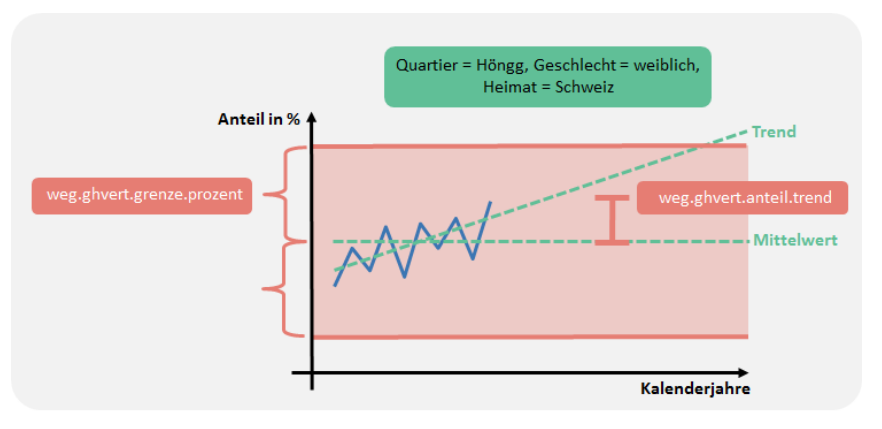

G\_3.3.7: Filter der Altersverteilung im Wegzug\*

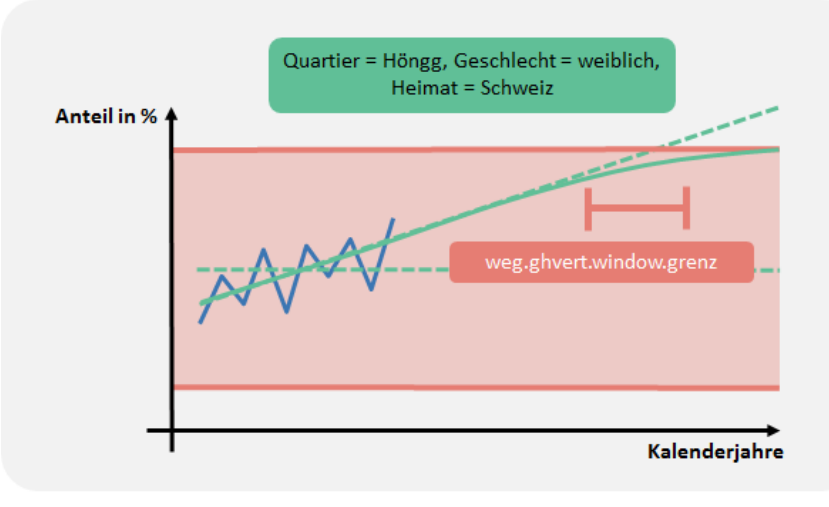

G\_3.3.8: Filter über Kalenderjahre

#### <span id="page-19-0"></span>**3.5 Umzug**

Die Umzüge werden im Rahmen der Zuzüge und Wegzüge berücksichtigt: In der **Quartierperspektive** werden Umzüge zu Zuzügen dazugezählt und als Zuzüge\* bezeichnet. Damit können die Migrationsprozesse sowie die zukünftigen Bevölkerungsbestände präziser geschätzt werden.

Es kann jedoch auch interessieren, wie gross Umzug, Zuzug und Wegzug in Zukunft sind. Dazu wird der **Anteil der Umzüge an den Zuzügen\*** (Zuzüge plus Umzüge) berechnet. Dadurch kann für die Szenarienjahre die Anzahl Umzüge abgeleitet werden. Diese Berechnung wäre auch basierend auf den Anteilen in den Wegzügen möglich; die Unterschiede zwischen den beiden Methoden (Basis Zuzug vs. Basis Wegzug) sind gering. Bei der Anteilsberechnung wird analog zu anderen Prozessen über Altersjahre gefiltert (Parameter *umz.window.alter*).

**Personen hohen Alters** ziehen selten um oder zu. Wegen **geringen Fallzahlen** im Umzug und Zuzug\* ist es ab einem gewissen Alter nicht mehr sinnvoll, die Umzugsanteile pro Altersjahr zu berechnen. Stattdessen werden ab einem bestimmten Altersjahr (nach Alter) konstante Umzugsanteile verwendet (Parameter *umz.alter.max*). Zwischen den Geschlechtern sind die Unterschiede bezüglich Umzugsanteil gering. Damit die Umzugsanteile präziser geschätzt werden können, wird daher nicht nach Geschlecht unterschieden.

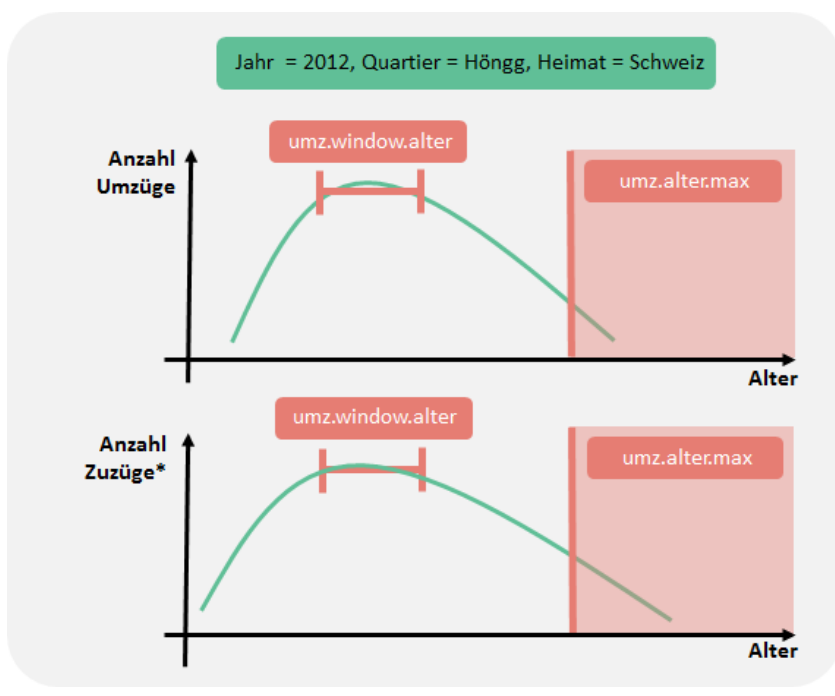

G\_3.5.1: Filter über Altersverteilung

#### Trend-Grenzen

Analog zu den Berechnungen bei Zuzug und Wegzug werden Trends im Umzugsanteil nur ab einer **bestimmten Anzahl Datenpunkte** bei den Zuzügen\* errechnet. Falls es weniger Zuzüge gibt, wird bloss das Mittel über alle Kalenderjahre (Basisjahre, lang) berechnet (Parameter *weg.ant.anz.mittel*).

Im Gegensatz zu den Prozessen Zu- und Wegzug wird hier **keine Rate sondern ein Anteil** berechnet. Daher wird nicht wie bei Zu- und Wegzug ein Parameter eingeführt, unter dem der Umzugsanteil als Null geschätzt wird; das wäre inhaltlich wenig sinnvoll (z.B. ist der Anteil bei hohen Altersjahren nicht null, sondern wegen den wenigen Datenpunkten bloss schwierig zu schätzen).

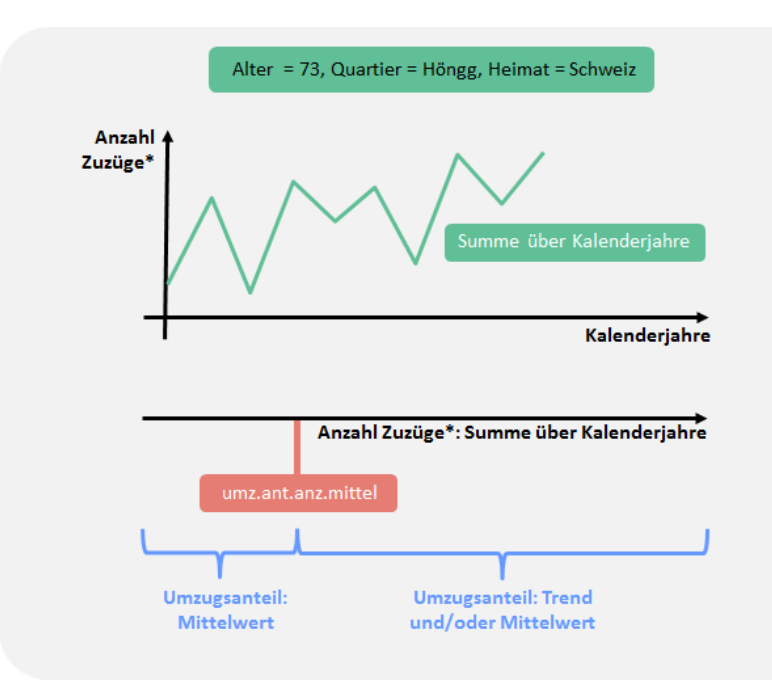

G\_3.5.2: Mittelwert vs. Trend und/oder Mittelwert

Trend und Mittel

Wie bei anderen Prozessen wird auch beim Umzug der Trendanteil als Parameter geführt.

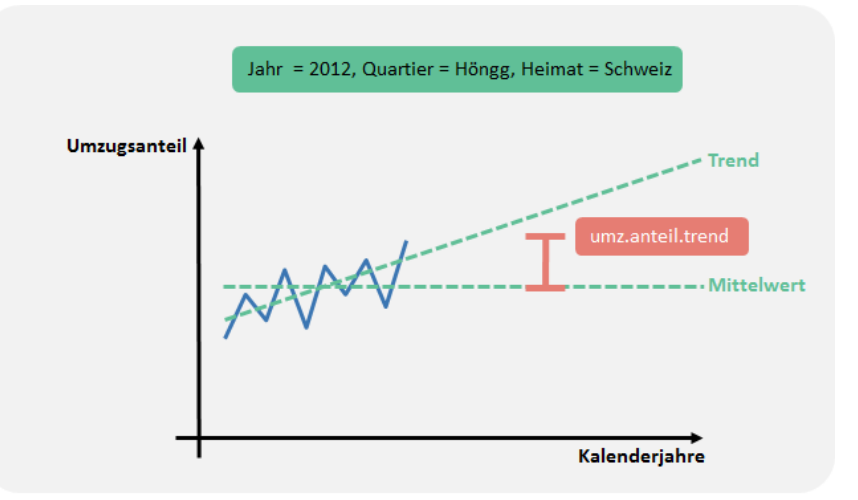

G\_3.5.3: Umzugsanteil; Trend und Mittel

Filter über Altersverteilung Zum Schluss wird der Umzugsanteil der Szenarienjahre über Altersjahre gefiltert.

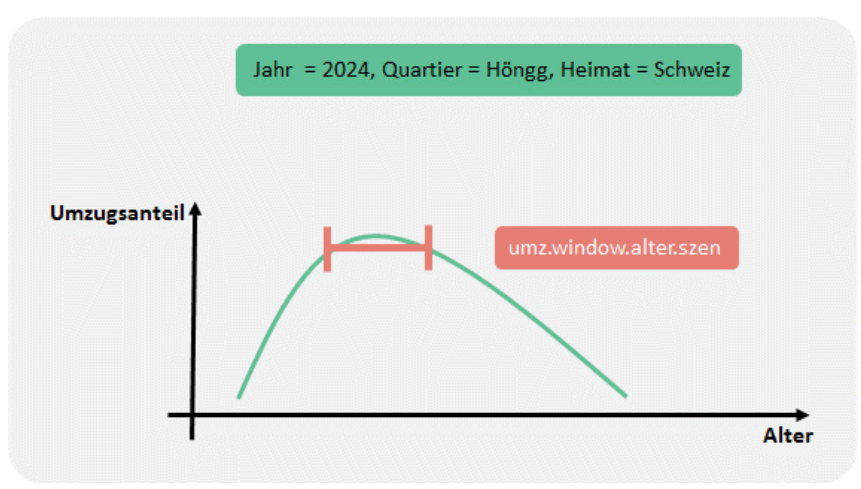

G\_3.5.4: Filter über Altersverteilung

<span id="page-22-0"></span>Bei **Bürgerrechtswechseln** sind vor allem die Veränderungen hin zum **Schweizer Bürgerrecht** häufig (d.h. Einbürgerung; machen mehr als 95 % der Fälle aus). Daher werden im Folgenden bloss Einbürgerungen betrachtet.

Es zeigt sich, dass die Einbürgerungsraten **kaum eine Geschlechtsabhängigkeit** aufweisen; deshalb wird nicht nach Geschlecht unterschieden. Zudem sind Jahre mit zahlreichen Einbürgerungen und Zeitperioden mit wenigen zu beobachteten, was auch mit Änderungen der Gesetzeslage zu tun hat (z.B. Doppelbürgerschaft für Deutsche). Diese zeitlichen Muster unterscheiden sich kaum nach Alter und Stadtquartier; daher wird der zeitliche Trend der **Einbürgerungsrate** bloss **nach Nationalitätenkategorie** unterschieden. Analog zu anderen Prozessen wird zuerst über Altersjahre gefiltert. Weil die Einbürgerungsraten der Neugeborenen (d.h. Null-Jährigen) besonders hoch sind, werden diese Werte nicht (wie bei anderen Prozessen) ungefiltert übernommen, sondern mit einem **linkswertigen Filter** berechnet.

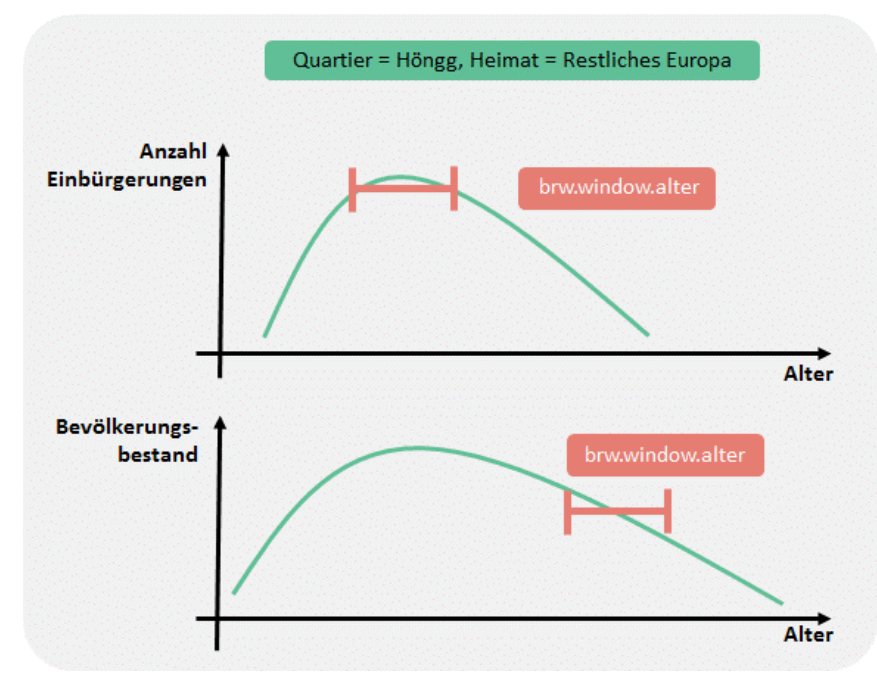

G\_3.6.1: Filter über Altersverteilung

Falls die Personenzahl im Bestand null ist, kann die Einbürgerungsrate nicht berechnet werden; auch bei geringen Bestandswerten ist das Berechnen einer Rate wenig sinnvoll. Daher wird eine untere Grenze von Personen im Bestand gewählt, unter der die Einbürgerungsrate gleich null gesetzt wird (Parameter *brw.rate.anz.null*; betrifft hohe Altersjahre).

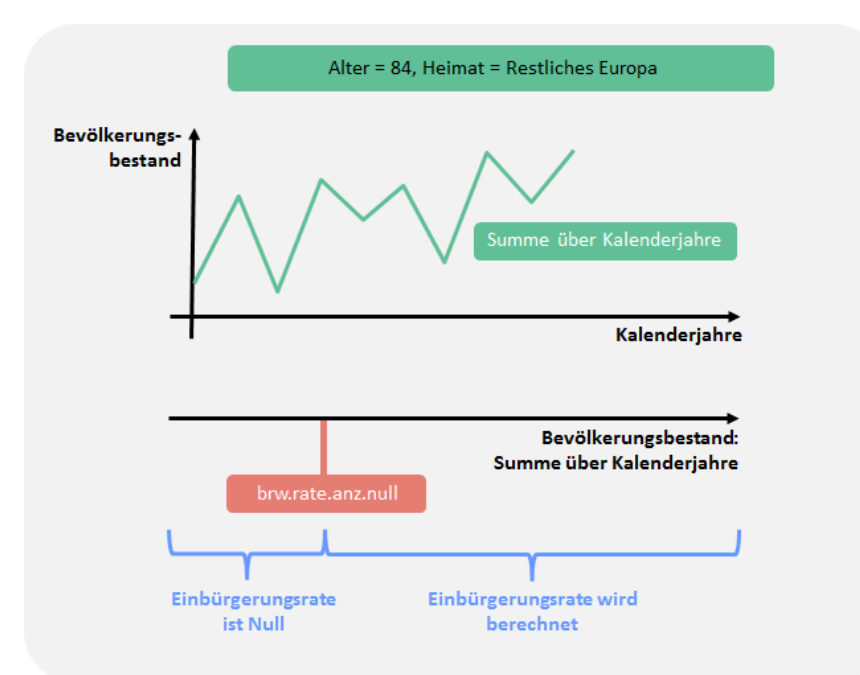

G\_3.6.2: Einbürgerungsrate; Grenzen

Analog zu anderen Prozessen wird der Anteil Trend als Parameter gewählt. Für die Einbürgerungen werden separate Basis-Jahre verwendet, weil die Einbürgerungen unter anderem stark von rechtlichen Rahmenbedingungen der letzten Jahre abhängig sind.

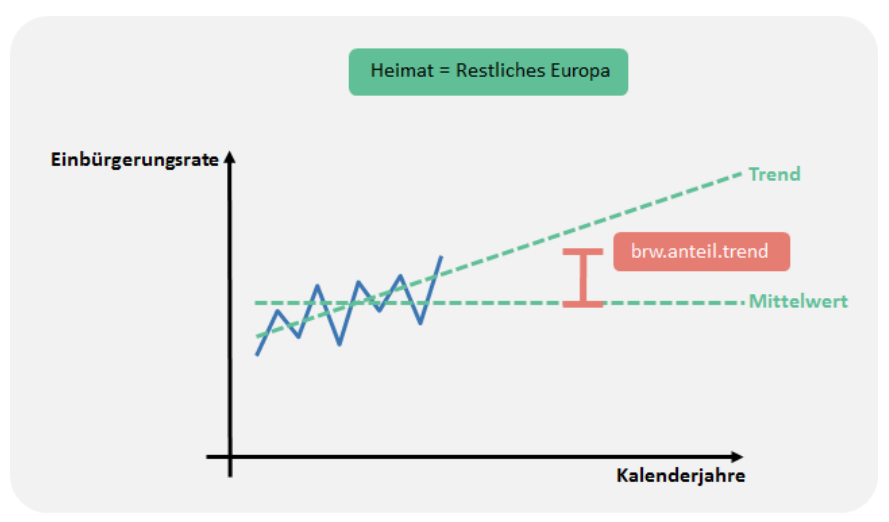

G\_3.6.3: Einbürgerungsrate; Trend und Mittel

Trend und Mittel

Mit den Einbürgerungsraten pro Nationalitätenkategorie (hier Synonym: Heimat) wird ein Trendfaktor erstellt; dieser berechnet sich wie folgt:

$$
TF_{jh} = \frac{RT_{jh}}{RM_h}
$$

*TFjh* Trendfaktor nach Jahr (j) und Heimat (h)

*RTjh* Einbürgerungsrate (Trend) nach Jahr (j) und Heimat (h)

*RM<sup>h</sup>* Einbürgerungsrate (Mittelwert über Jahre) nach Heimat (h)

Die Einbürgerungsraten pro Nationalitätenkategorie werden mit dem Trendfaktor multipliziert. Das ergibt Einbürgerungsraten nach Nationalitätenkategorie und Szenarienjahr. Zum Schluss werden die zukünftigen Einbürgerungsraten der Szenarienjahre über Altersjahre gefiltert.

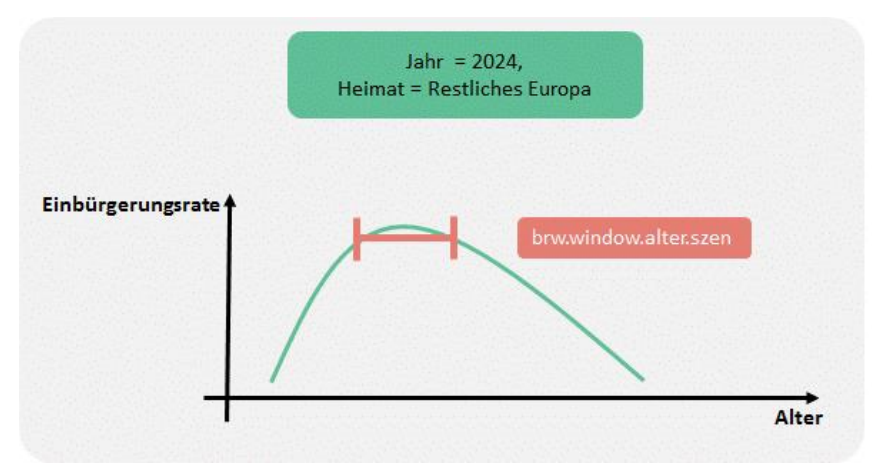

G\_3.6.4: Einbürgerungsrate; Filter über Altersverteilung

### <span id="page-25-0"></span>**3.7 Gebäudebestand und Bauprojekte**

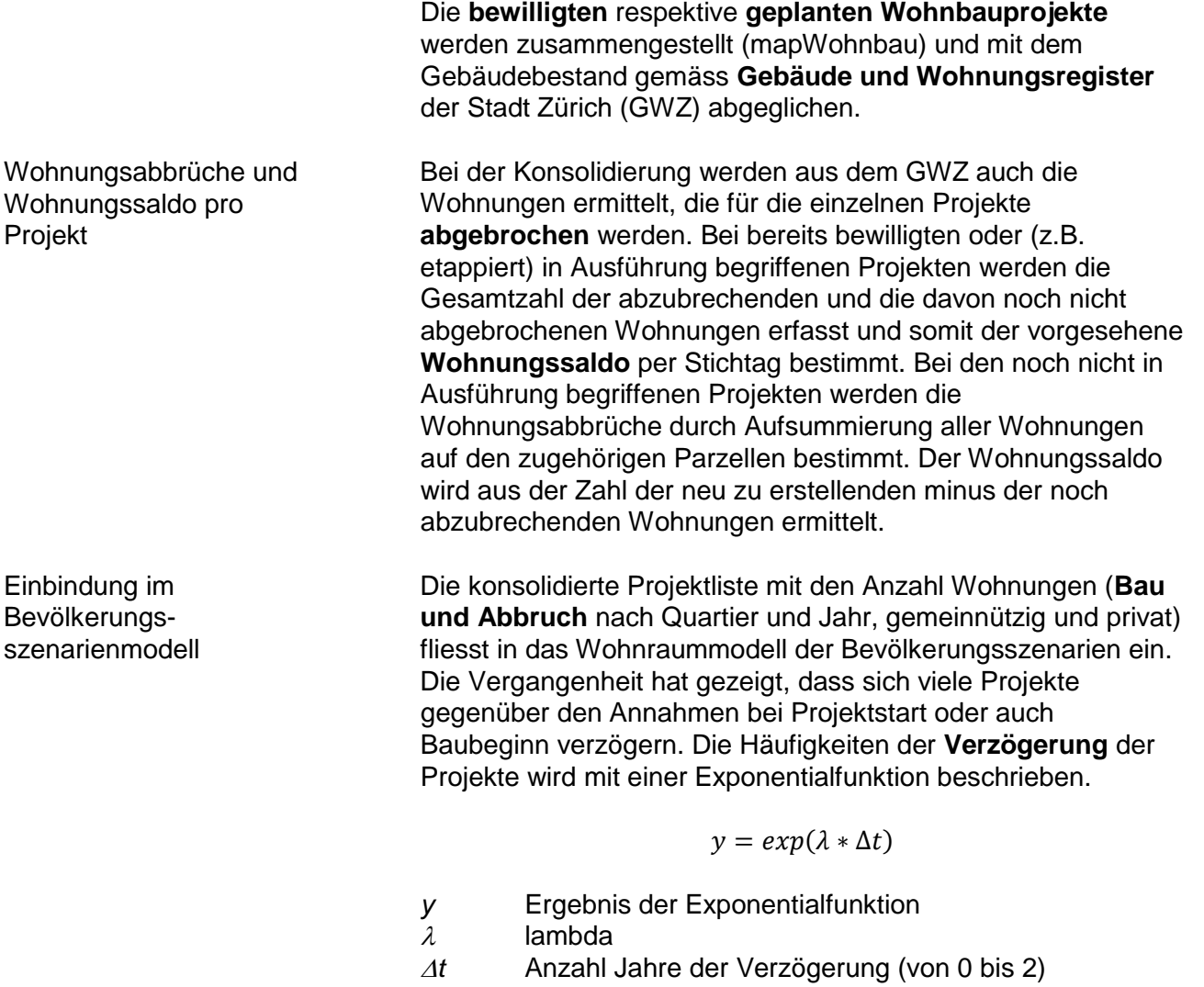

Die y-Werte werden anschliessend so normiert, dass ihre Summe hundert Prozent ergibt.

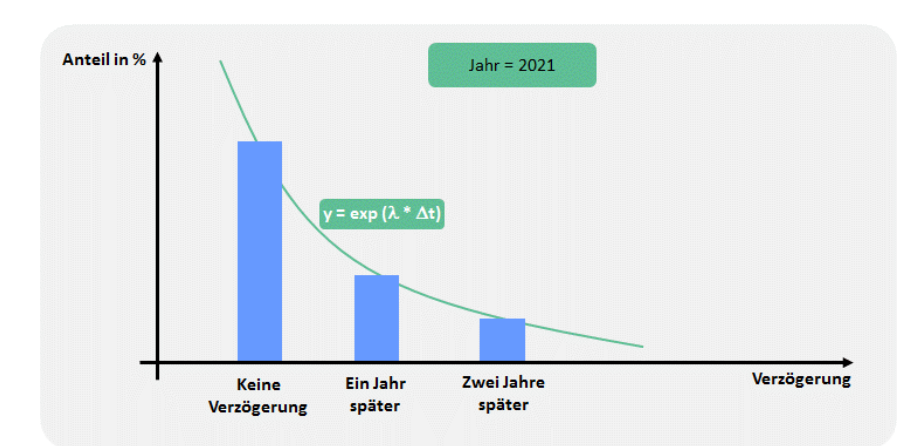

G\_3.7.1: Verzögerung der Bauprojekte

Es wird jedoch angenommen, dass die Verzögerungen zu Beginn der Bevölkerungsszenarien-Periode relativ gering sind (d.h. Projekte mit geringer Unsicherheit), später jedoch zunehmen. Daher wird nicht ein über die gesamte Zeitperiode konstanter  $\lambda$ -Wert verwendet. Im Modell werden sowohl der  $\lambda$ -Wert zu **Beginn** (Parameter *map.lambda.beginn*) als auch am **Ende** (Parameter *map.lambda.ende*) der Periode mit bekannten Bauprojekten gewählt. Dazwischen werden die  $\lambda$ -Werte linear interpoliert. Diese lineare Interpolation bewirkt, dass die Änderungen in den ersten Jahren gering sind und erst später exponentiell zunehmen. Zudem wird angenommen, dass nicht alle geplanten Projekte realisiert werden. Dies wird über die Parameter *map.nicht1* bis *map.nicht6* geregelt.

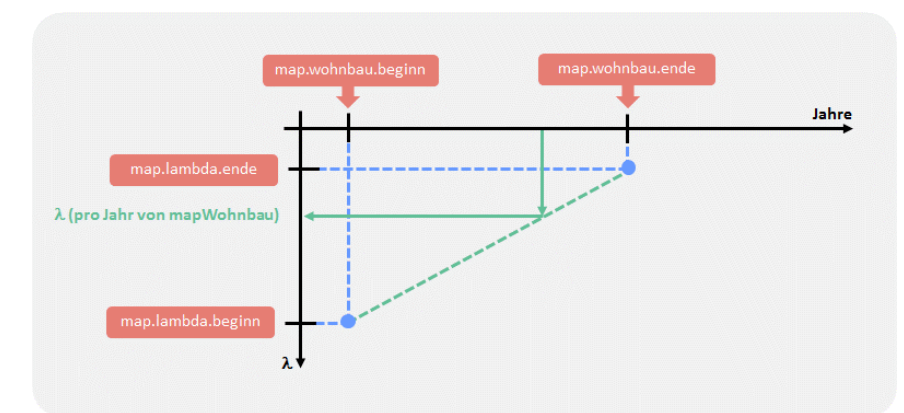

G\_3.7.2: Veränderung des λ-Wertes über die Zeit

#### <span id="page-27-0"></span>**3.8 Wohnflächenkonsum und Belegungsquote**

Wohnflächenkonsum

Falls in einem Quartier pro Eigentumsart (beispielsweise «gemeinnützig») **nur wenige oder gar keine Wohnungen** vorhanden sind (Grenze durch Parameter *wf.anzwohn*), werden in diesem Quartier in den Szenarien die **städtischen Werte pro Eigentumsart** verwendet (d.h. Mittelwerte respektive Trends für die ganze Stadt). Für diejenigen Quartiere mit genügend grosser Anzahl Wohnungen (und auch für die gesamte Stadt) werden Mittelwert und Trend der Wohnfläche ermittelt. Analog zu anderen Prozessen gibt der Parameter *wf.anteil.trend* vor, wieviel Trend in die Szenarien übernommen wird. Der zukünftige Wohnflächenverbrauch bewegt sich in einer gewissen Bandbreite (Parameter *wf.grenze.prozent*). Damit dadurch keine Knickstelle entsteht, wird der Verlauf über die Kalenderjahre gefiltert (Parameter *wf.window.grenz*).

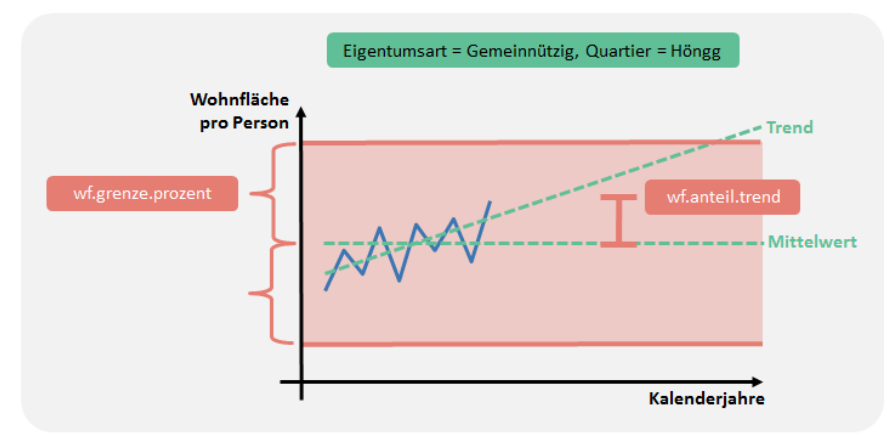

G\_3.8.1: Wohnflächenverbrauch; Trend und Mittel

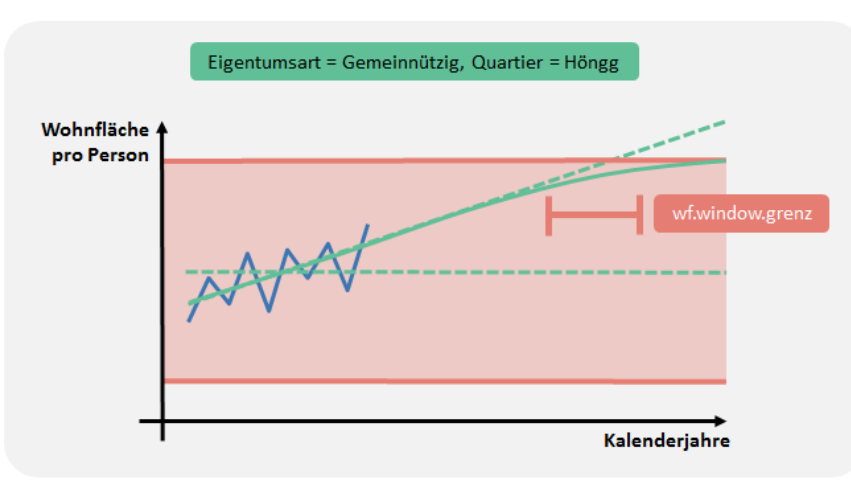

G\_3.8.2: Wohnflächenverbrauch; Knickstelle

#### Belegungsquote

Bei der Berechnung der Belegungsquote wird analog zum Wohnflächenverbrauch vorgegangen. Dabei kommen die folgenden Parameter zur Anwendung:

- *bq.anzwohn*: Gibt es pro Quartier und Eigentumsart genügend Wohnungen um für die Belegungsquote Quartierzahlen zu verwenden?
- *bq.anteil.trend*: Anteil Trend in den Szenarienjahren
- *bq.grenze.prozent*: Bandbreite der Belegungsquote der **Szenarienjahre**
- *bg.window.grenz*: Filter um eventuelle Knickstelle der Belegungsquote in den Szenarienjahren zu glätten.

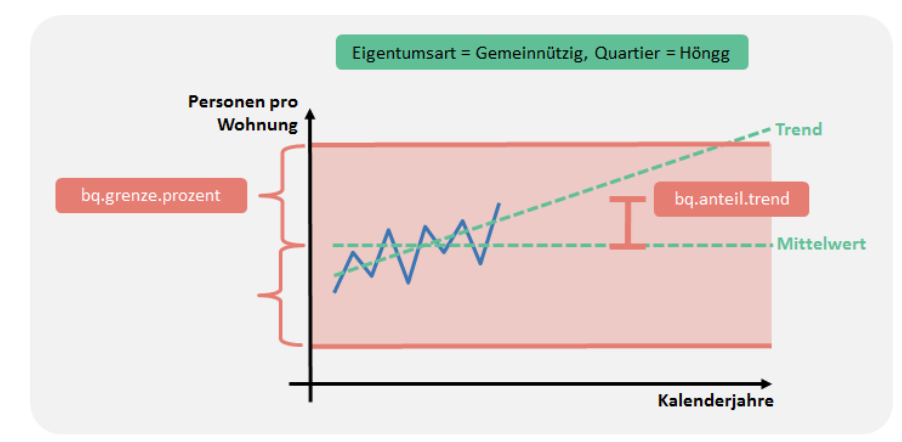

G\_3.8.3: Belegungsquote; Trend und Mittel

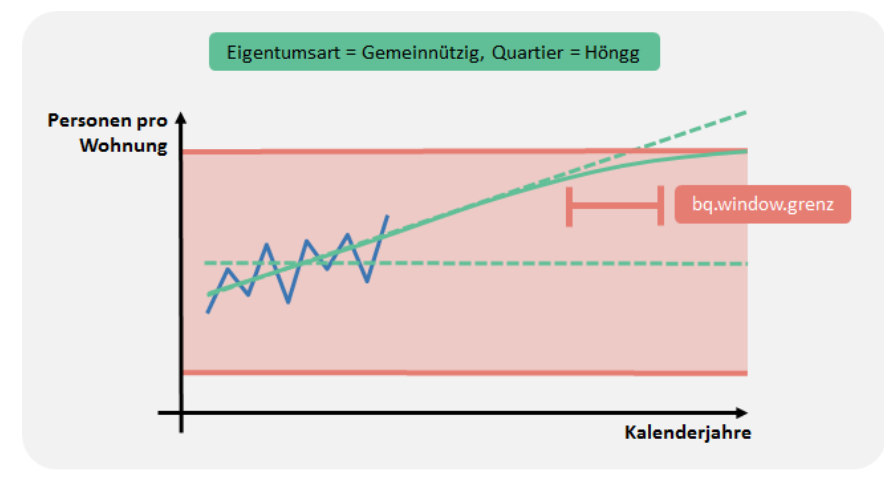

G\_3.8.4: Belegungsquote; Knickstelle

#### **Eigentumsart**

Analog zu anderen Prozessen wird der Anteil der gemeinnützigen Wohnungen an allen Wohnungen mittels Trendanteil (Parameter *ea.anteil.trend*) in die Zukunft projiziert. Der Anteil bewegt sich innerhalb einer gewissen Bandbreite (Parameter *ea.grenze.prozent*). Damit in der Kurve des zeitlichen Verlaufs nicht ein abrupter Knick auftritt, wird ein Filter über Kalenderjahre angewendet (Parameter *ea.window.szen*).

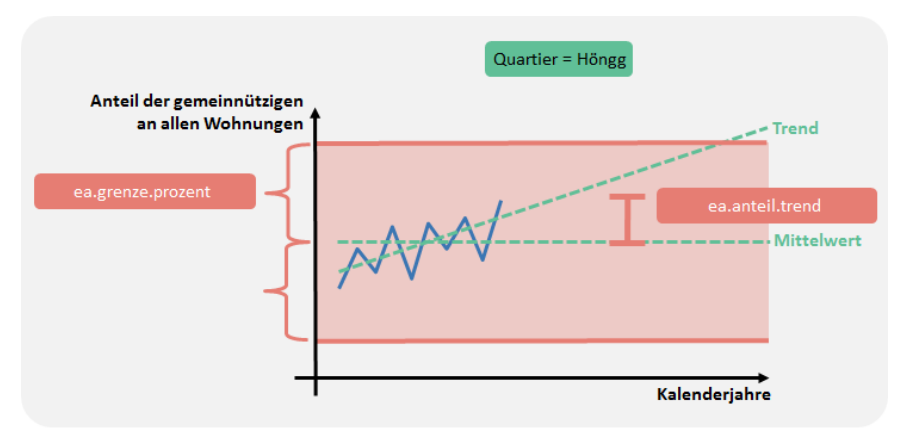

#### G\_3.8.5: Eigentumsart; Trend und Mittel

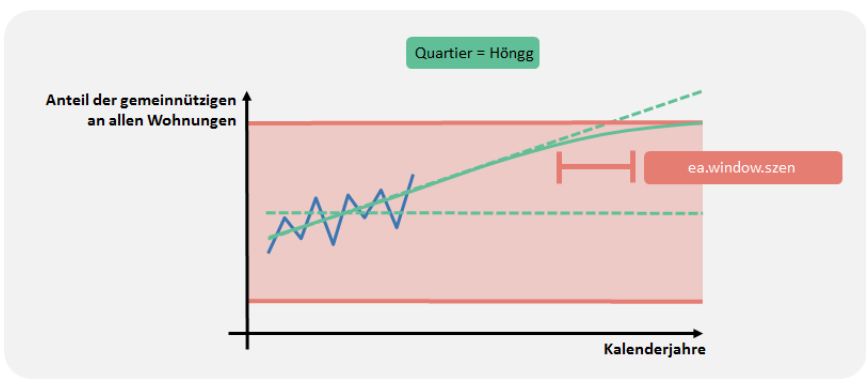

G\_3.8.6: Eigentumsart; Knickstelle

#### <span id="page-30-0"></span>**3.9 Kapazitäten und Reserven**

Das Amt für Städtebau (AfS) der Stadt Zürich führt im Rahmen der **Kapazitäten- und Reservenberechnungen (KaReB**). Berechnungen zu Bestand, Kapazitäten und Reserven durch. Die Auswertungen (insbesondere auch zur Inanspruchnahme der Reserven) sind im Bericht zur BZO-Teilrevision dokumentiert (Stadt Zürich, 2014).

Die KaReB-Flächenberechnungen werden unter anderem für verschiedene Wohnanteile erstellt (minimaler vs. realer maximaler Wohnanteil gemäss BZO 2014). Der Parameter *kareb.wohnant* bestimmt, welcher Wert resp. welches Mischverhältnis im Modell übernommen wird («Regler-Parameter»).

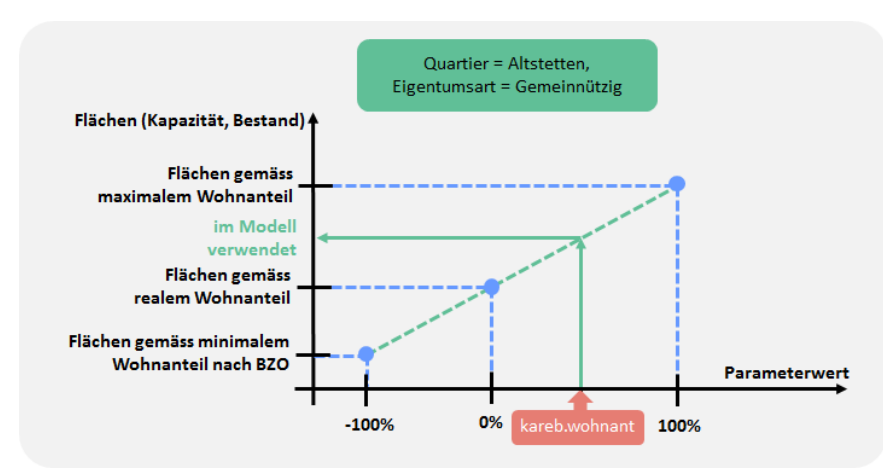

G\_3.9.1: Wohnanteil

Analog dazu wird bei den beiden Varianten mit oder ohne Arealüberbauungen vorgegangen (Parameter *kareb.areal*).

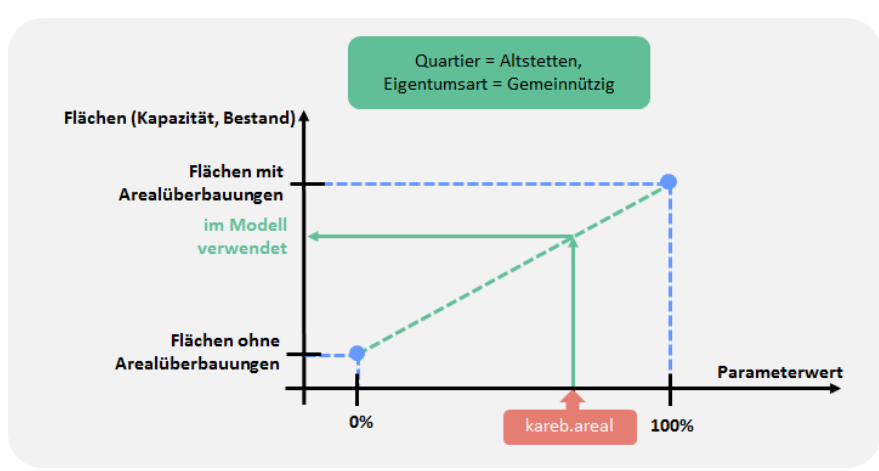

G\_3.9.2: Arealüberbauungen

Bei den Kapazitätsberechnungen wird vom AfS ein Ausbaugrad von 85 Prozent angenommen. Dieser wirkt sich direkt auf die Kapazitätsflächen aus. In den SSZ-Bevölkerungsszenarien wird der Ausbaugrad als Parameter eingebracht (Parameter *kareb.ausbau*).

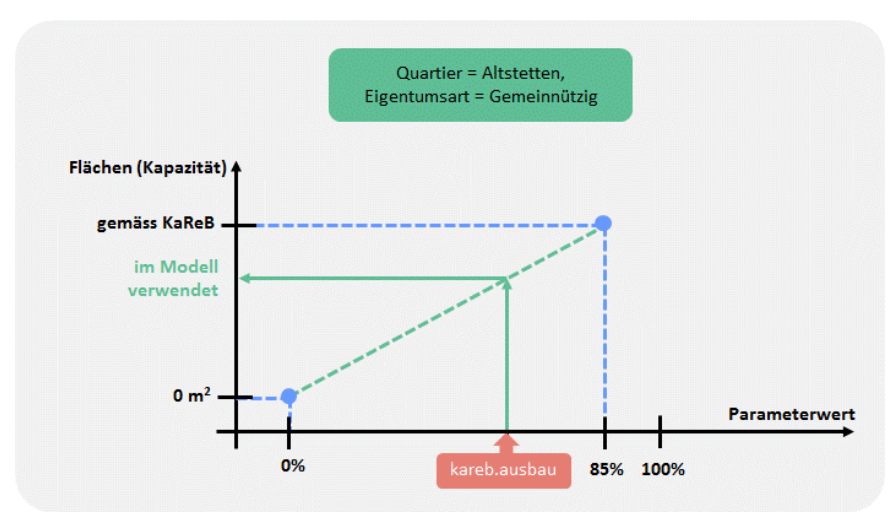

G\_3.9.3: Ausbaugrad

Das AfS hat Berechnungen erstellt, wie viele Quadratmeter der Reserveflächen bis zum Jahr 2040 voraussichtlich ausgenützt werden (**Inanspruchnahme** bis 2040; Stadt Zürich, 2014). Die Berechnungen lösen im Bevölkerungsszenarienmodell die bisherigen Annahmen gemäss RES (räumliche Entwicklungsstrategie des Stadtrats; Stadt Zürich, 2010) ab. Die Inanspruchnahme kann mittels dem Parameter *kareb.ina.prozentpunkte* angepasst werden.

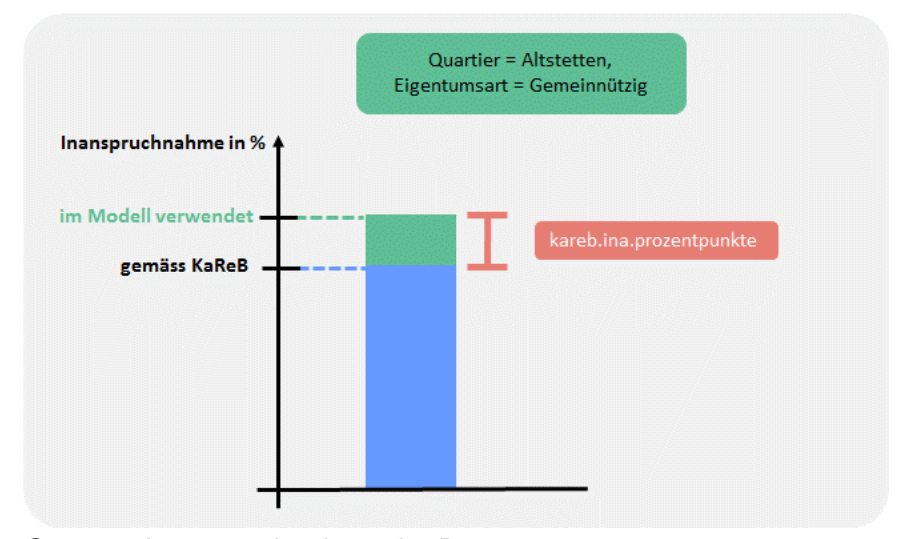

G\_3.9.4: Inanspruchnahme der Reserven

Es werden Annahmen getroffen, wie die vorhandenen Reserven, die bis zum Jahr 2040 ausgenutzt werden, auf die einzelnen Jahre verteilt werden (**jährliche Inanspruchnahme** der Reserven). Dazu wird ein Parameter *kareb.ina.lamda* eingeführt. Die Verteilung auf Jahreswerte findet mittels Exponentialfunktion statt:

$$
y = exp(\lambda * \Delta t)
$$

- *y* Ergebnis der Exponentialfunktion
- lambda (d.h. Parameter *kareb.ina.lambda*)
- *t* Anzahl Jahre seit dem Szenarienbeginn plus eins

Die Ergebnisse der Exponentialfunktion werden über die Jahre von Szenarienbeginn bis zum Zieljahr (AfS Berechnungen: 2040; nicht zu verwechseln mit dem SSZ-Szenarienhorizont) aufaddiert. Das Verhältnis dieser Summe und der Inanspruchnahmen bis 2040 wird mit den einzelnen *y*-Werten multipliziert. Dadurch ist die Summe der Inanspruchnahme pro Jahr gleich dem Zielwert (blaue Fläche in der untenstehenden Grafik); die Form der Kurve wird durch die Exponentialverteilung vorgegeben. Es können **Spezialfälle** auftreten: So ist es beispielsweise möglich, dass der Zielwert im Jahr 2040 bereits 100 Prozent beträgt. Für die Fälle, dass die Summe bis zum SSZ-Szenarienende 100 Prozent übersteigt, werden Werte vom Szenarienende her gleich null gesetzt, sodass einerseits der Zielwert eingehalten wird, aber auch die Gesamtsumme nicht mehr als 100 Prozent beträgt.

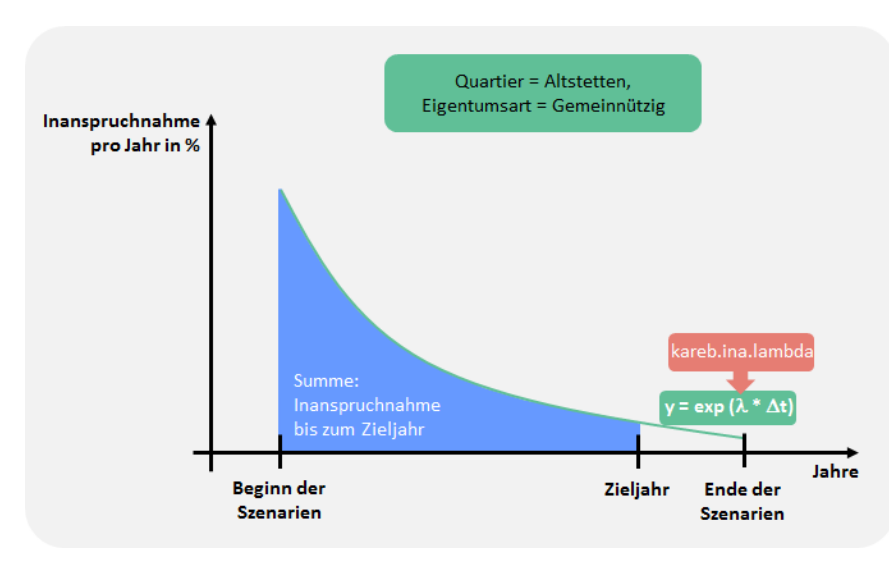

G\_3.9.5: Inanspruchnahme der Reserven pro Jahr

# <span id="page-33-0"></span>**4 Parameter**

Mit den Parametern wird das Bevölkerungsszenarienmodell gsteuert. Darum werden **Parameter** auch als «**Stellschrauben**» bezeichnet; je nach Parameterwert ergeben sich andere Szenarienergebnisse.

Statistik Stadt Zürich veröffentlicht drei Szenarien. Das mittlere Szenario beinhaltet die wahrscheinlichste Bevölkerungsentwiclung; oberes und unteres Szenario zeigen die Bandbreite der möglichen Entwicklung auf. Im folgenden Kapitel sind Beschreibung sowie Werte der Parameter der verschiedenen Szenarien dokumentiert. Die wichtigsten Unterschiede zwischen den Szenarien:

- **Unteres Szenario: Ausbaugrad (75 %), Wohnanteil** (Anteil minimal vs. real vs. maximal: -25 %), Arealüberbauungen (Anteil mit vs. ohne: 0 %), Wohnflächenkonsum (Anteil Trend: 0 %), Belegungsquote (Anzahl Personen pro Wohnung; Anteil Trend: 0 %)
- Mittleres Szenario: Ausbaugrad (85 %), Wohnanteil (Anteil minimal vs. real vs. maximal: 0 %, d.h. realer Wohnanteil), Arealüberbauungen (Anteil mit vs. ohne: 50 %), Wohnflächenkonsum (Anteil Trend: 20 %), Belegungsquote (Anzahl Personen pro Wohnung; Anteil Trend: 20 %)
- **Oberes Szenario**: Ausbaugrad (90 %), Wohnanteil (Anteil minimal vs. real vs. maximal: +25 %), Arealüberbauungen (Anteil mit vs. ohne: 100 %), Wohnflächenkonsum (Anteil Trend: 50 %), Belegungsquote (Anzahl Personen pro Wohnung; Anteil Trend: 50 %)

### Zeit-Parameter

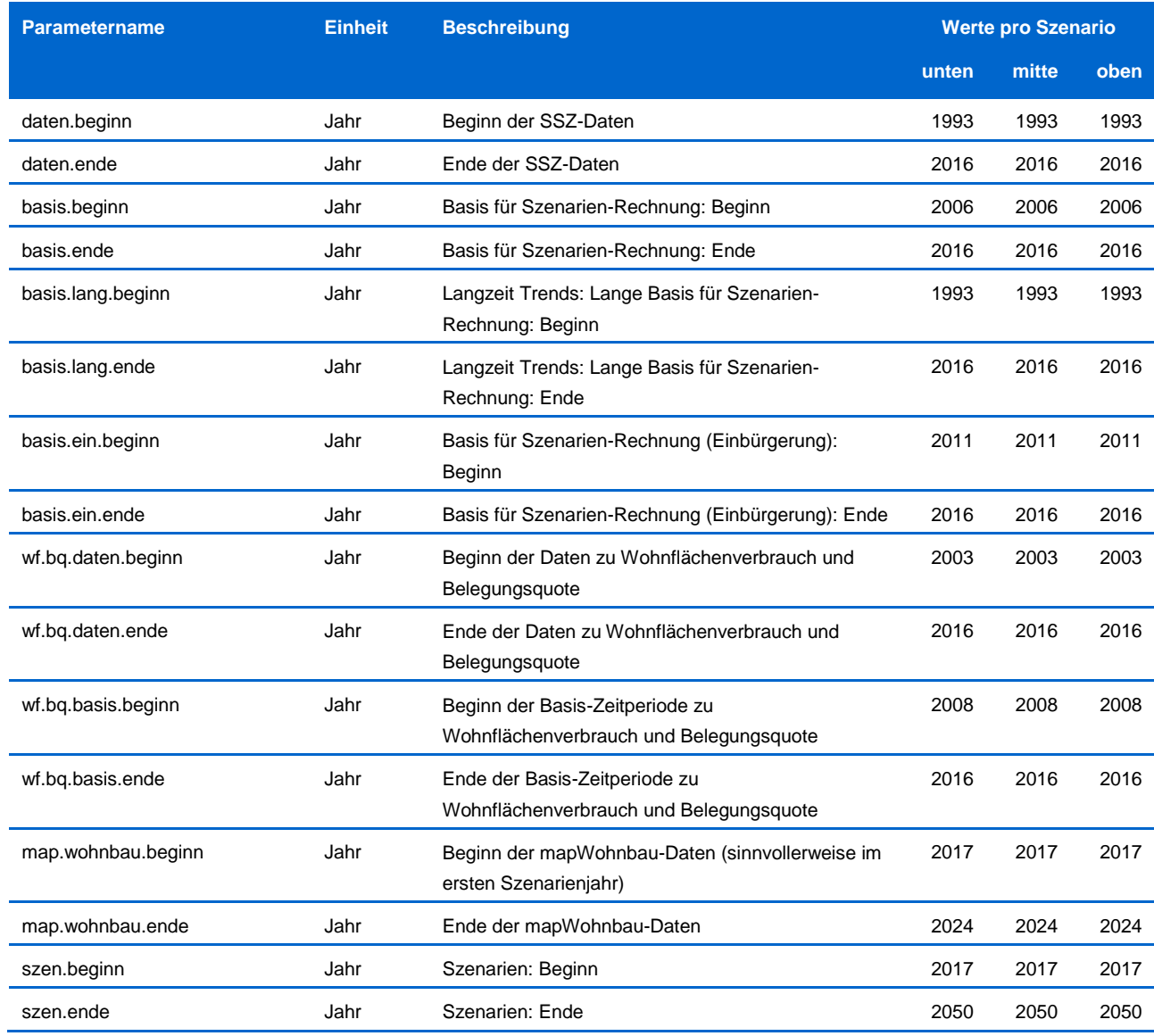

### Geburt-Parameter

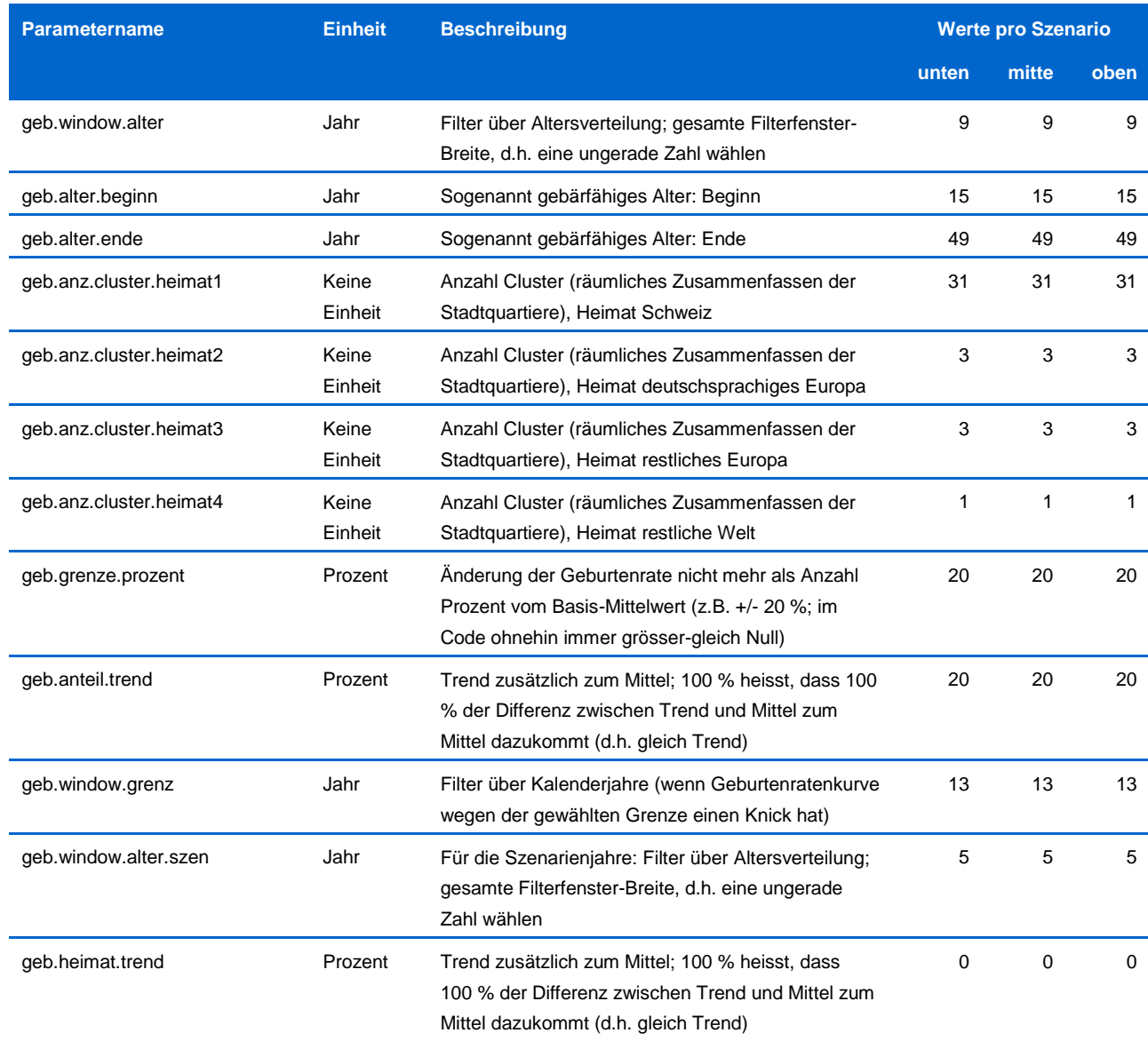

Todesfall-Parameter

Keine Parameter, da die Sterberaten vom Bundesamt für Statistik übernommen werden.

# Zuzug-Parameter

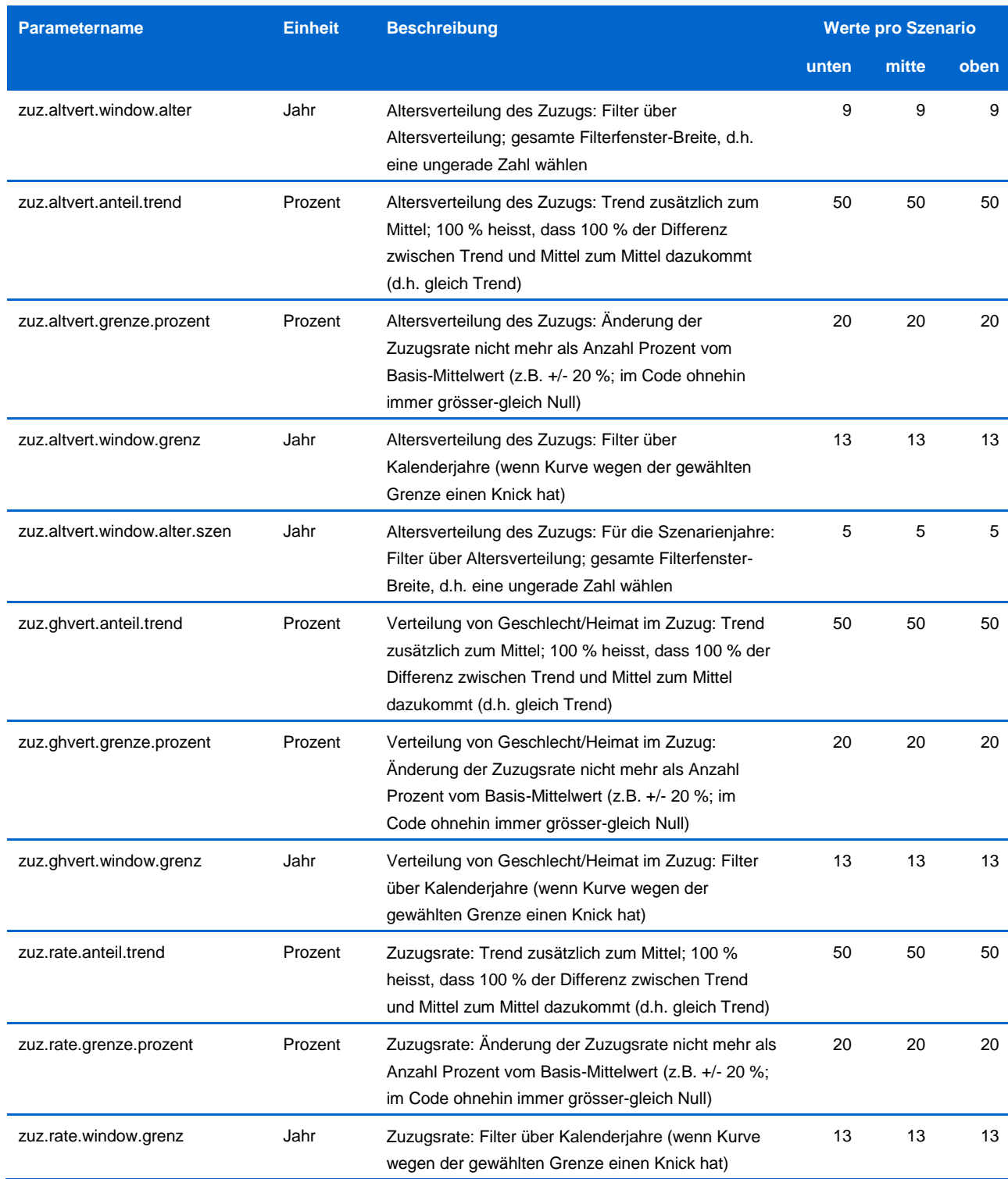

# Wegzug-Parameter

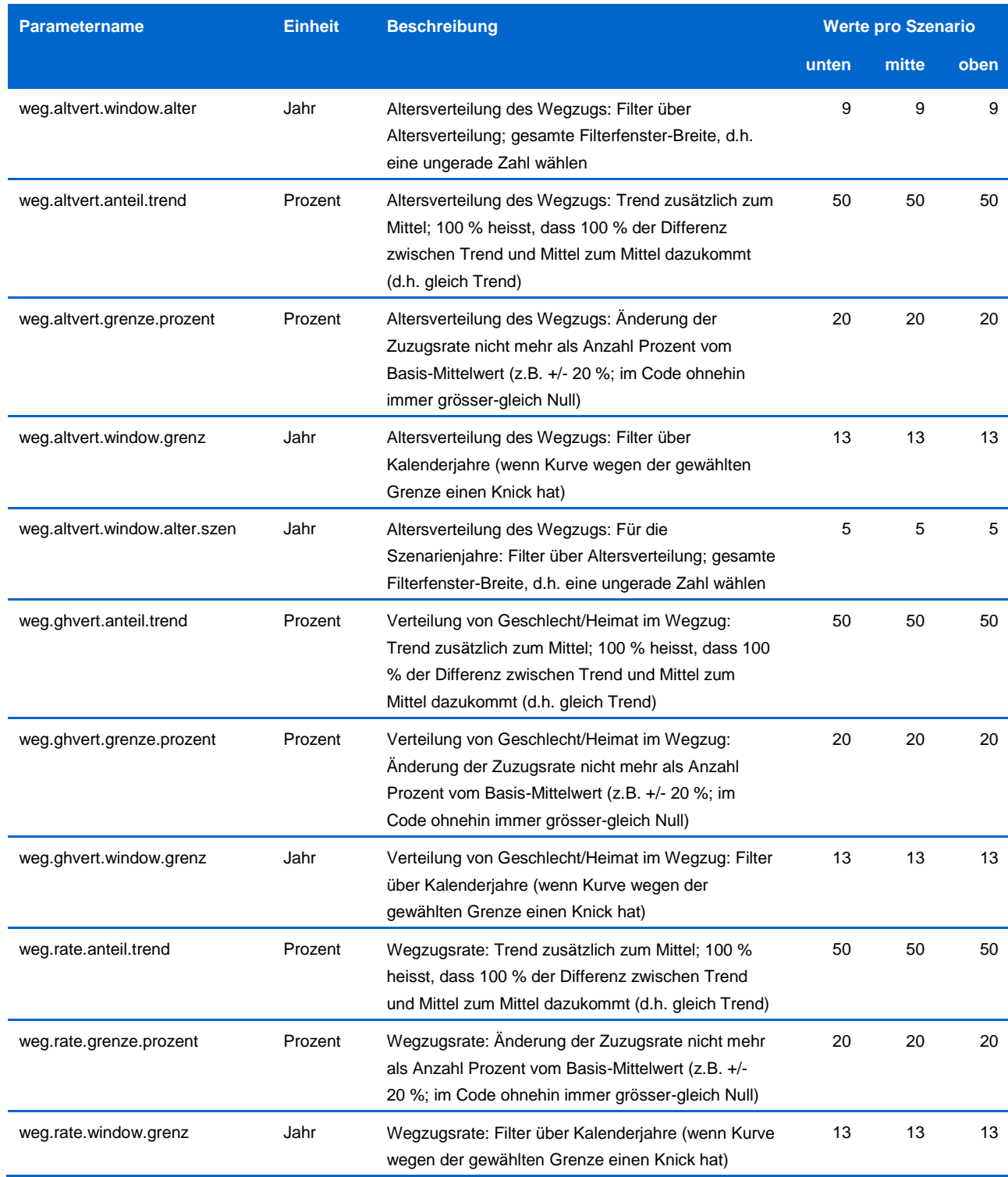

# Umzug-Parameter

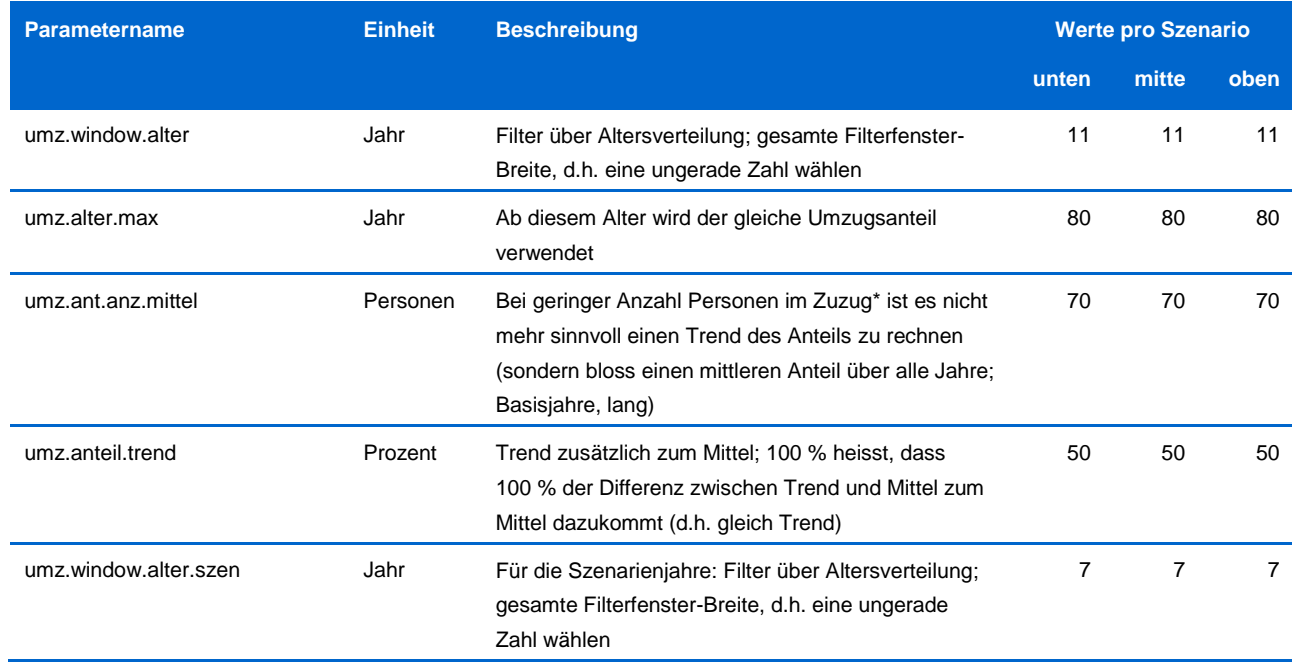

# Einbürgerung-Parameter

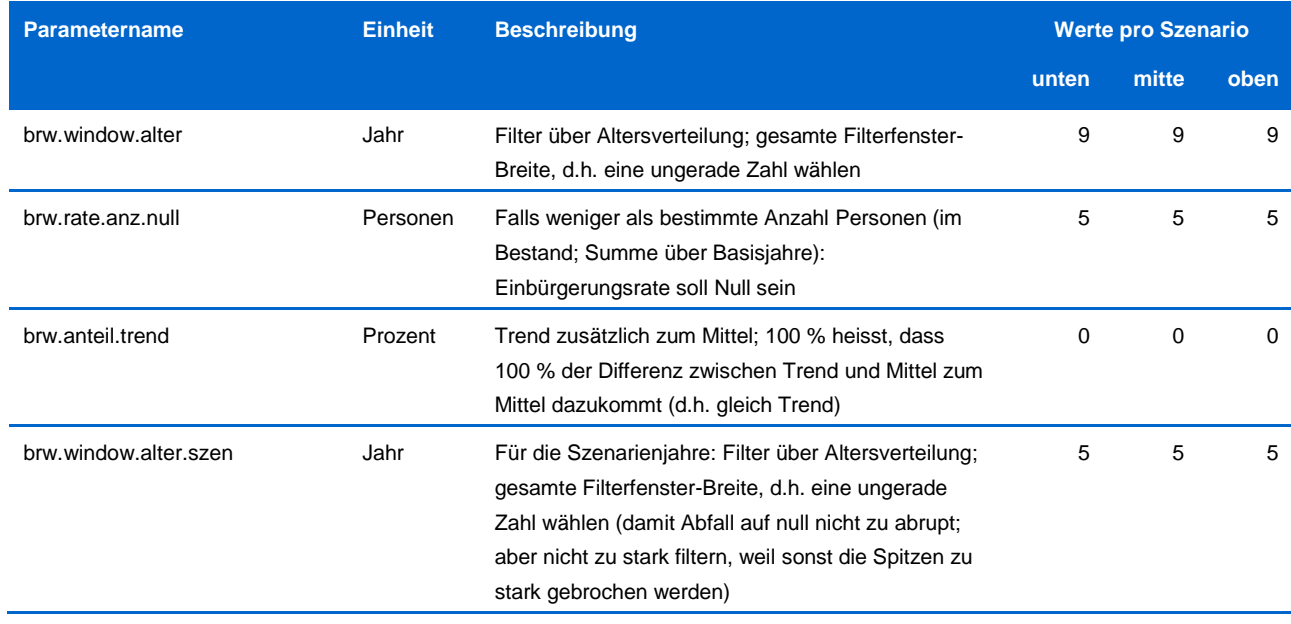

### Parameter zu Kapazität und Reserven

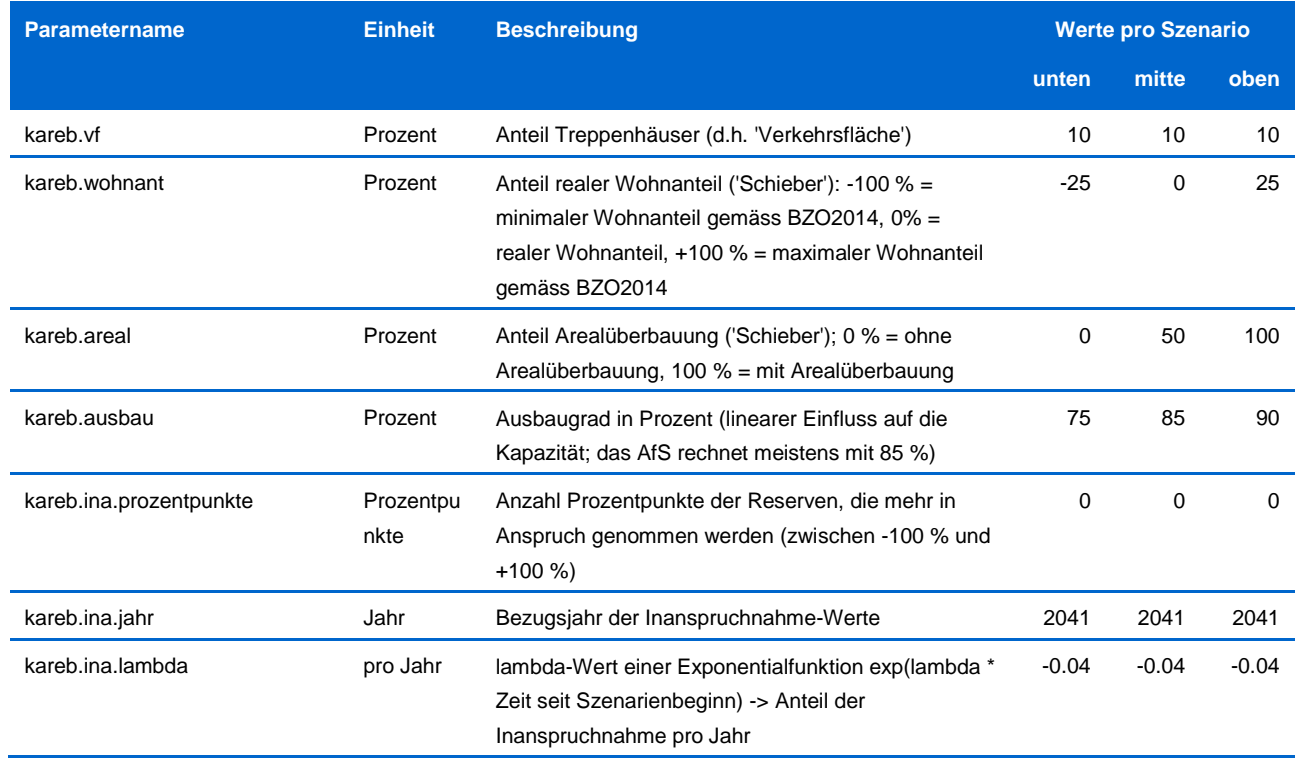

### Parameter zu Bauprojekten, Wohnflächenkonsum, Belegungsquote

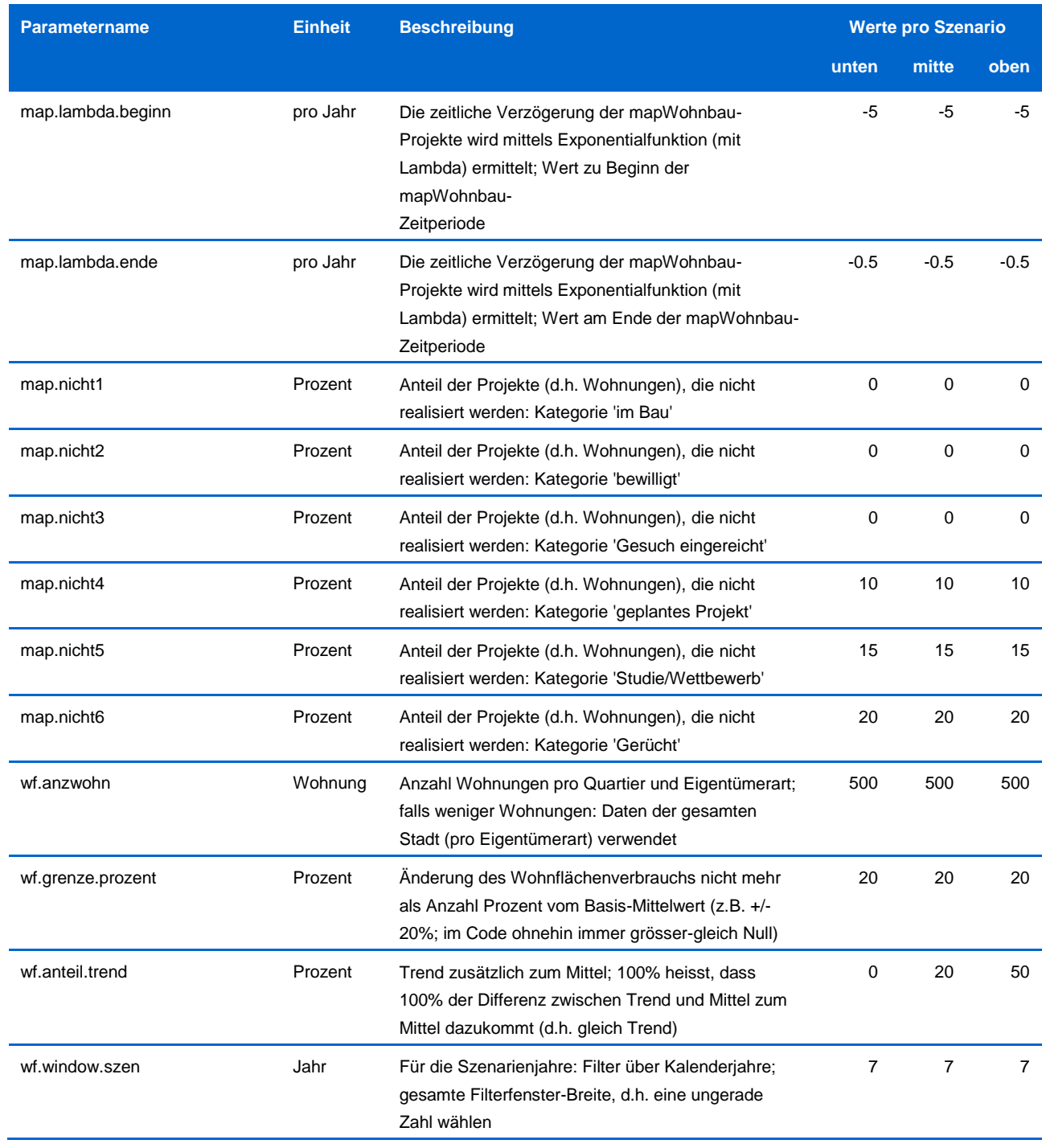

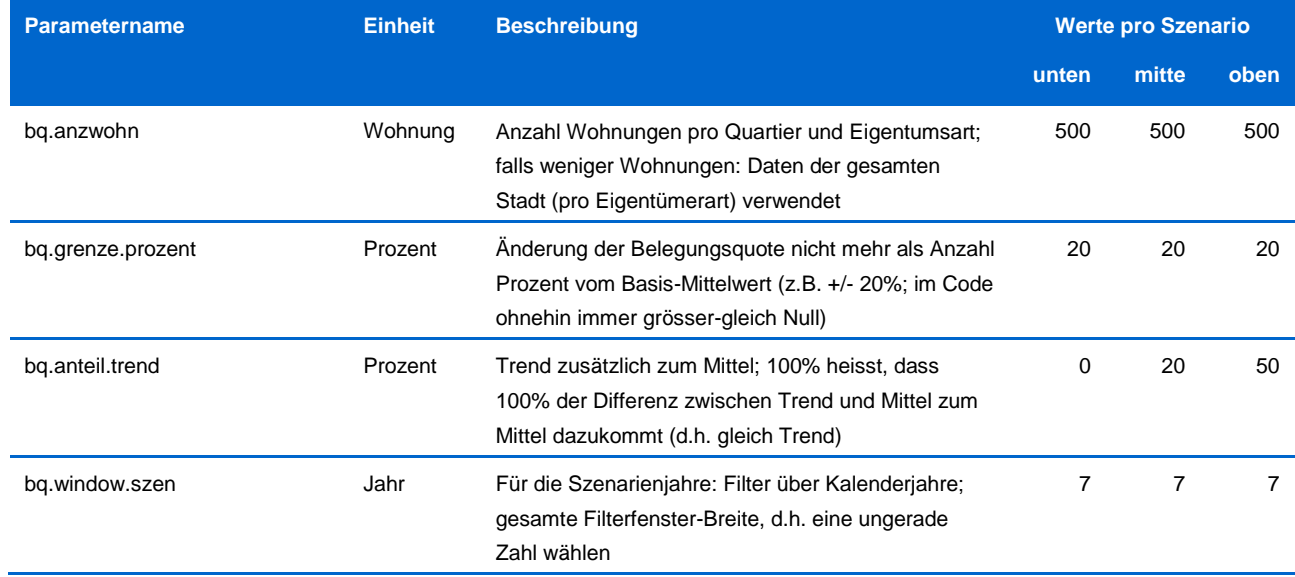

# Eigentumsart-Parameter

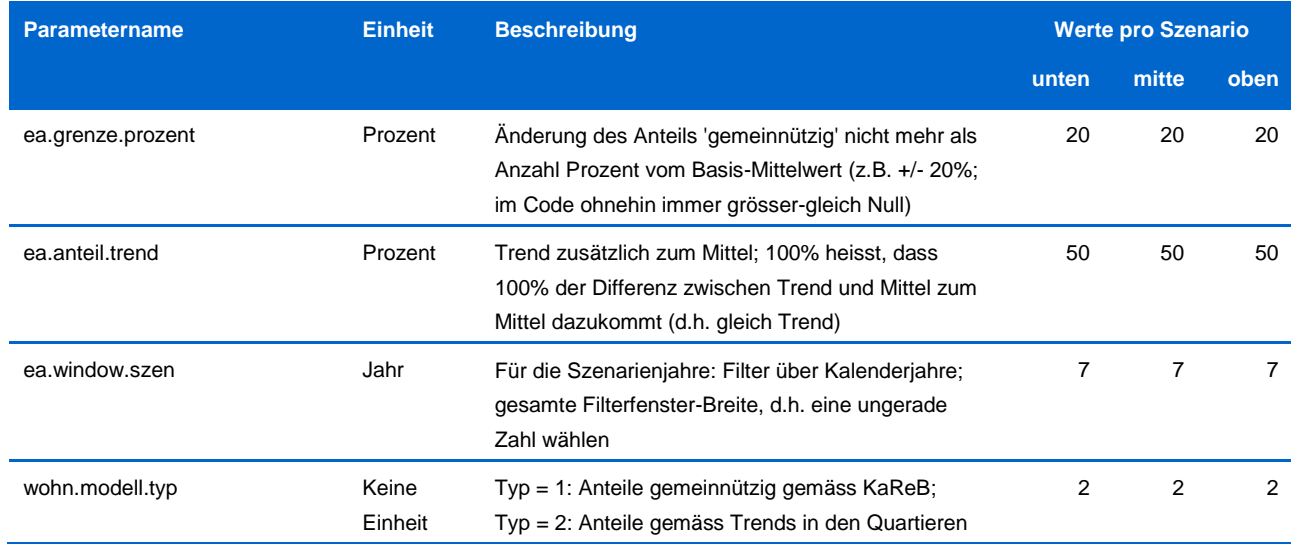

### Parameter des Gesamtmodells

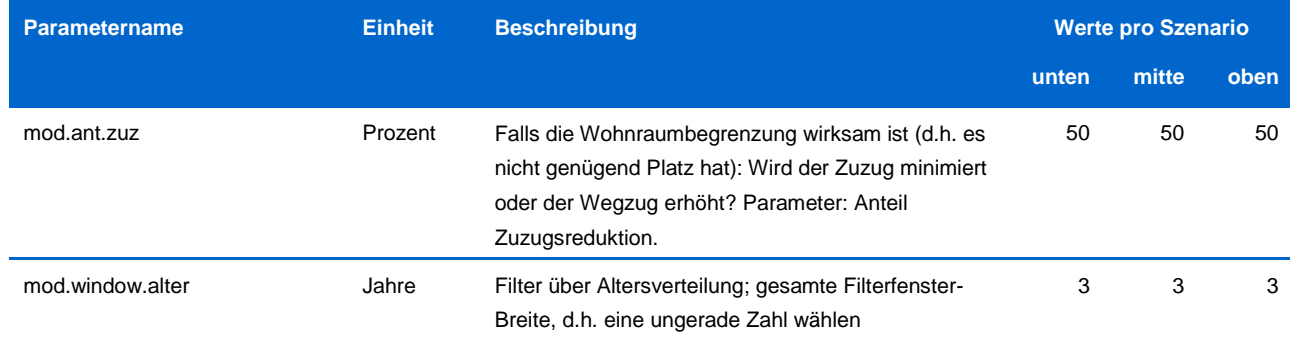

# <span id="page-46-0"></span>**5 Glossar**

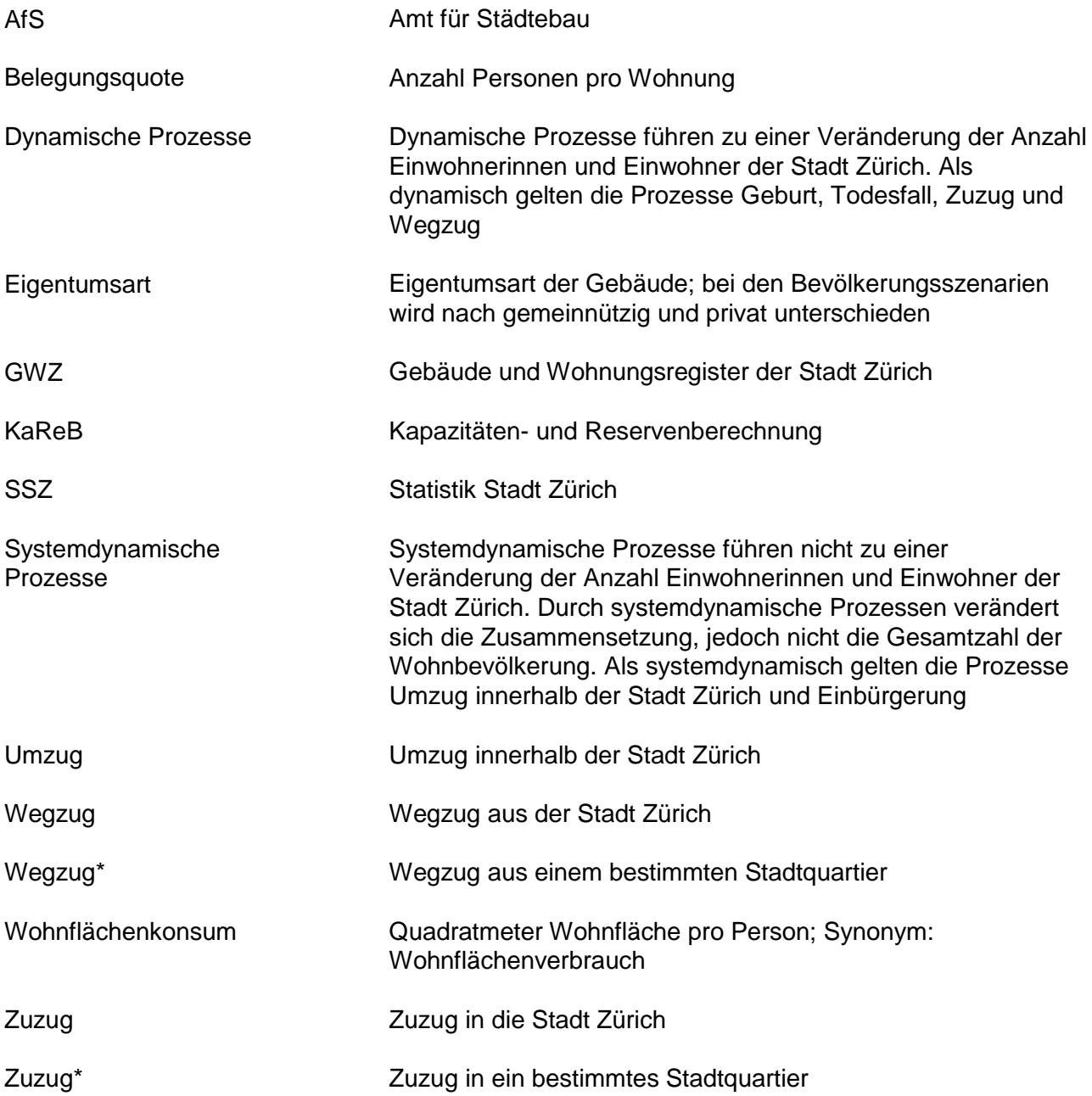

# <span id="page-47-0"></span>**6 Literaturverzeichnis**

Stadt Zürich, 2014. Teilrevision der Bau- und Zonenordnung der Stadt Zürich, Erläuterungsbericht nach Art. 47 RPV, [www.stadt-zuerich.ch/bzo-teilrevision,](http://www.stadt-zuerich.ch/bzo-teilrevision) aufgerufen am 18. Mai 2017.